#### **МИНИСТЕРСТВО НАУКИ И ВЫСШЕГО ОБРАЗОВАНИЯРОССИЙСКОЙ ФЕДЕРАЦИИ Федеральное государственное бюджетное образовательное учреждениевысшего образования «Дагестанский государственный университет»**

**Колледж**

#### **РАБОЧАЯ ПРОГРАММА ПРОФЕССИОНАЛЬНОГО МОДУЛЯ**

#### **ПМ.01. ЭКСПЛУАТАЦИЯ АВТОМАТИЗИРОВАННЫХ СИСТЕМ В ЗАЩИЩЕННОМ ИСПОЛНЕНИИ**

по программе подготовки специалистов среднего звена (ППССЗ) среднего профессионального образования

Специальность: *10.02.05 Обеспечение информационной безопасности автоматизированных систем*

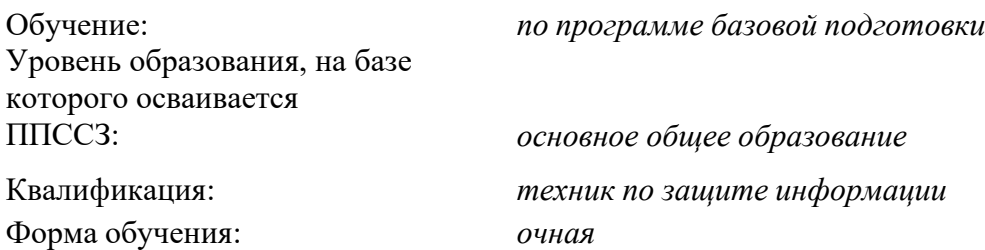

Рабочая программа профессионального модуля «ПМ.01 Эксплуатация автоматизированных систем в защищенном исполнении» разработана на основе ФГОС СПО по специальности по специальности 10.02.05. Обеспечение информационной безопасности автоматизированных систем от 9 декабря 2016 г. № 1553 утвержденного приказом Министерства образования и науки с учетом примерной основной образовательной программы.

 *Организация-разработчик:* Колледж федерального государственного бюджетного образовательного учреждения высшего образования «Дагестанский государственный университет»

 *Автор-разработчик:* Шамсутдинова У.А. - преподаватель кафедры естественнонаучных и гуманитарных дисциплин Колледжа ДГУ

Шахбанова З.И. – преподаватель кафедры общепрофессиональных дисциплин Колледжа ДГУ

Шахбанова М.И. - преподаватель кафедры естественнонаучных и гуманитарных дисциплин Колледжа ДГУ ВО «Дагестанский государственный университет»

Рецензент:

Камилов М.-К. Б., к.э.н, доцент, зав. кафедрой прикладной информатики ДГУ

Рабочая программа профессионального модуля рассмотрена и рекомендована к утверждению на заседании кафедры специальных дисциплин колледжа ДГУ

Протокол № 8 от «30» *Марта* 2022г. Зав. кафедрой Rif (Marouefolg KL)

Рабочая программа профессионального модуля согласована с учебноуправлением методическим  $\kappa$  31  $\kappa$  03 2022 г.

(подпись)

Рабочая программа профессионального модуля согласована с представителем работодателя

Harano nune execute nuopopulaisionnon Артур Танцровир prungob  $(no\partial nue)$ 

## **СОДЕРЖАНИЕ**

- **1. ПАСПОРТ ПРОГРАММЫ ПРОФЕССИОНАЛЬНОГО МОДУЛЯ**
- **2. СТРУКТУРА И СОДЕРЖАНИЕ ПРОФЕССИОНАЛЬНОГО МОДУЛЯ**
- **3. УСЛОВИЯ РЕАЛИЗАЦИИ ПРОФЕССИОНАЛЬНОГО МОДУЛЯ**
- **4. КОНТРОЛЬ И ОЦЕНКА РЕЗУЛЬТАТОВ ОСВОЕНИЯ ПРОФЕССИОНАЛЬНОГО МОДУЛЯ**

# 1. **ПАСПОРТ РАБОЧЕЙ ПРОГРАММЫ ПРОФЕССИОНАЛЬНОГО МОДУЛЯ**

#### **ПМ.01 ЭКСПЛУАТАЦИЯ АВТОМАТИЗИРОВАННЫХ СИСТЕМ В ЗАЩИЩЕННОМ ИСПОЛНЕНИИ**

## **1.1. Область применения программы**

Рабочая программа профессионального модуля ПМ.01 Эксплуатация автоматизированных систем в защищенном исполнении является частью основной профессиональной образовательной программы в соответствии с ФГОС по специальности СПО 10.02.05. Обеспечение информационной безопасности автоматизированных систем для очного обучения студентов, имеющих основное общее образование, по программе базовой подготовки.

Рабочие программы дисциплин, адаптированные для обучения лиц с ограниченными возможностями здоровья, разрабатываются с учетом конкретных ограничений здоровья лиц, зачисленных в колледж, и утверждаются в установленном порядке.

## **1.2. Место дисциплины в структуре основной профессиональной образовательной программы:**

Профессиональный модуль «Эксплуатация автоматизированных систем в защищенном исполнении» относится к профессиональному циклу ПCСЗ.

## **1.3. Цель и планируемые результаты освоения профессионального модуля**

В результате изучения профессионального модуля студент должен освоить основной вид деятельности: иметь практический опыт по осуществлению полномочий оператора электронно-вычислительных и вычислительных машин и соответствующие ему общие компетенции и профессиональные компетенции:

## *Общие компетенции*

**ОК 1.** Выбирать способы решения задач профессиональной деятельности, применительно к различным контекстам.

**ОК 2.** Осуществлять поиск, анализ и интерпретацию информации, необходимой для выполнения задач профессиональной деятельности.

**ОК 3.** Планировать и реализовывать собственное профессиональное и личностное развитие.

**ОК 4.** Работать в коллективе и команде, эффективно взаимодействовать с коллегами, руководством, клиентами.

**ОК 5.** Осуществлять устную и письменную коммуникацию на государственном языке с учетом особенностей социального и культурного контекста.

**ОК 6.** Проявлять гражданско-патриотическую позицию, демонстрировать осознанное поведение на основе традиционных общечеловеческих ценностей.

**ОК 09.** Использовать информационные технологии в профессиональной деятельности.

**ОК 10.** Пользоваться профессиональной документацией на государственном и иностранном языке.

*Профессиональные компетенции*

**ПК 1.1.** Производить установку и настройку компонентов автоматизированных (информационных) систем в защищенном исполнении в соответствии с

требованиями эксплуатационной документации.<br>IIK 1.2. Администрировать программные **1.2.** Администрировать программные и программно-аппаратные компоненты

автоматизированной (информационной) системы в защищенном исполнении.

**ПК 1.3.** Обеспечивать бесперебойную работу автоматизированных (информационных) систем в защищенном исполнении в соответствии с требованиями

эксплуатационной документации.<br>ПК 1.4. Осушествлять провет

**ПК 1.4.** Осуществлять проверку технического состояния, техническое обслуживание и текущий ремонт, устранять отказы и восстанавливать автоматизированных (информационных) систем в защищенном исполнении.

#### *В результате освоения профессионального модуля студент должен:* **Иметь практическийопыт:**

− установки и настройки компонентов систем защиты информации автоматизированных (информационных) систем;

− администрирования автоматизированных систем в защищенном исполнении;

− эксплуатации компонентов систем защиты информации автоматизированных систем;

− диагностики компонентов систем защиты информации автоматизированных работоспособности автоматизированных (информационных) систем в защищенном исполнении.

#### **Уметь:**

− осуществлять комплектование, конфигурирование, настройку автоматизированных систем в защищенном исполнении компонент систем защиты информации автоматизированных систем;

− организовывать, конфигурировать, производить монтаж, осуществлять диагностику и устранять неисправности компьютерных сетей, работать с сетевыми протоколами разных уровней;

− осуществлять конфигурирование, настройку компонент систем защиты информации автоматизированных систем;

− производить установку, адаптацию и сопровождение типового программного обеспечения, входящего в состав систем защиты информации автоматизированной системы

− настраивать и устранять неисправности программно-аппаратных средств защиты информации в компьютерных сетях по заданным правилам;

− обеспечивать работоспособность, обнаруживать и устранятьнеисправности **Знать:**

− состав и принципы работы автоматизированных систем, операционных систем и сред;

− принципы разработки алгоритмов программ,основных приемов программирования;

− модели баз данных;

− принципыпостроения, физические основы работы периферийныхустройств;

− теоретические основы компьютерных сетей и их аппаратных компонент, сетевых моделей, протоколов и принципов адресации;

− порядок установки и ввода в эксплуатацию средств защиты информации в компьютерных сетях;

− принципы основных методов организации и проведения технического обслуживания вычислительной техники и других технических средств информатизации.

**Количество часов, отводимое на освоение профессионального модуля** Всего часов 989 часа,

из них: освоение МДК 845 часов,

Производственная практика 144 часа.

## **1. СТРУКТУРА И СОДЕРЖАНИЕ ПРОФЕССИОНАЛЬНОГО МОДУЛЯ**

2.1. Структура профессионального модуля

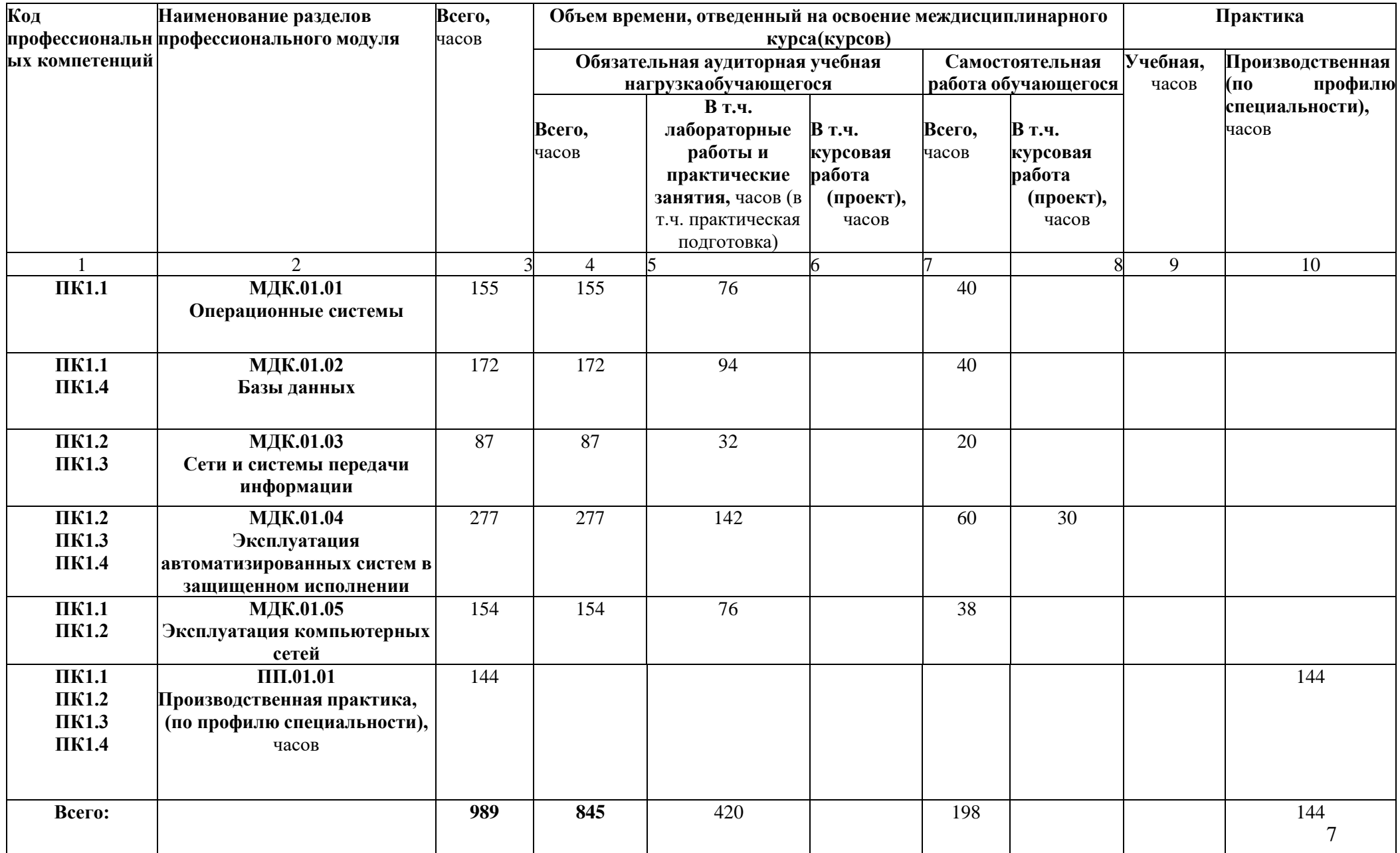

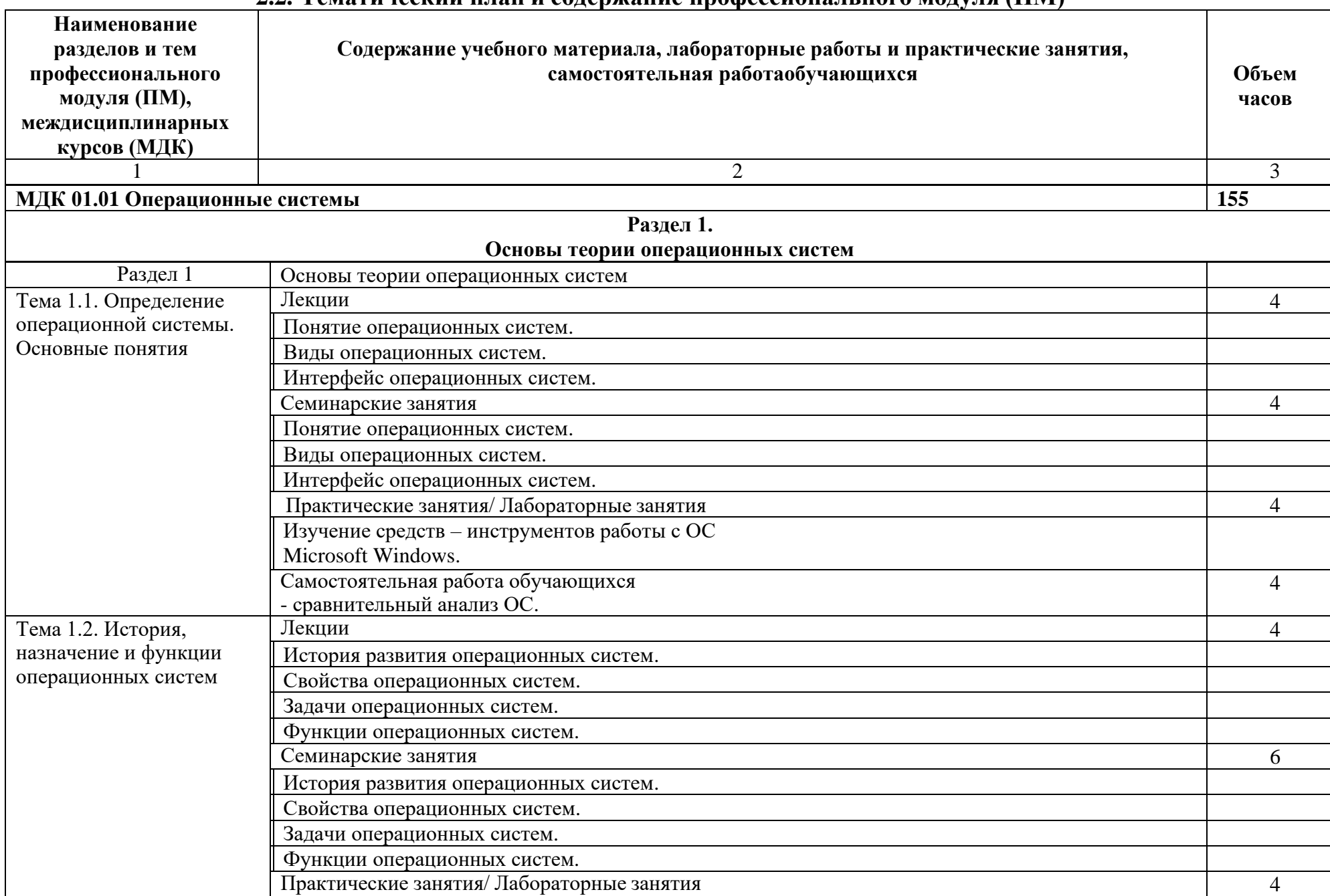

## **2.2. Тематический план и содержание профессионального модуля (ПМ)**

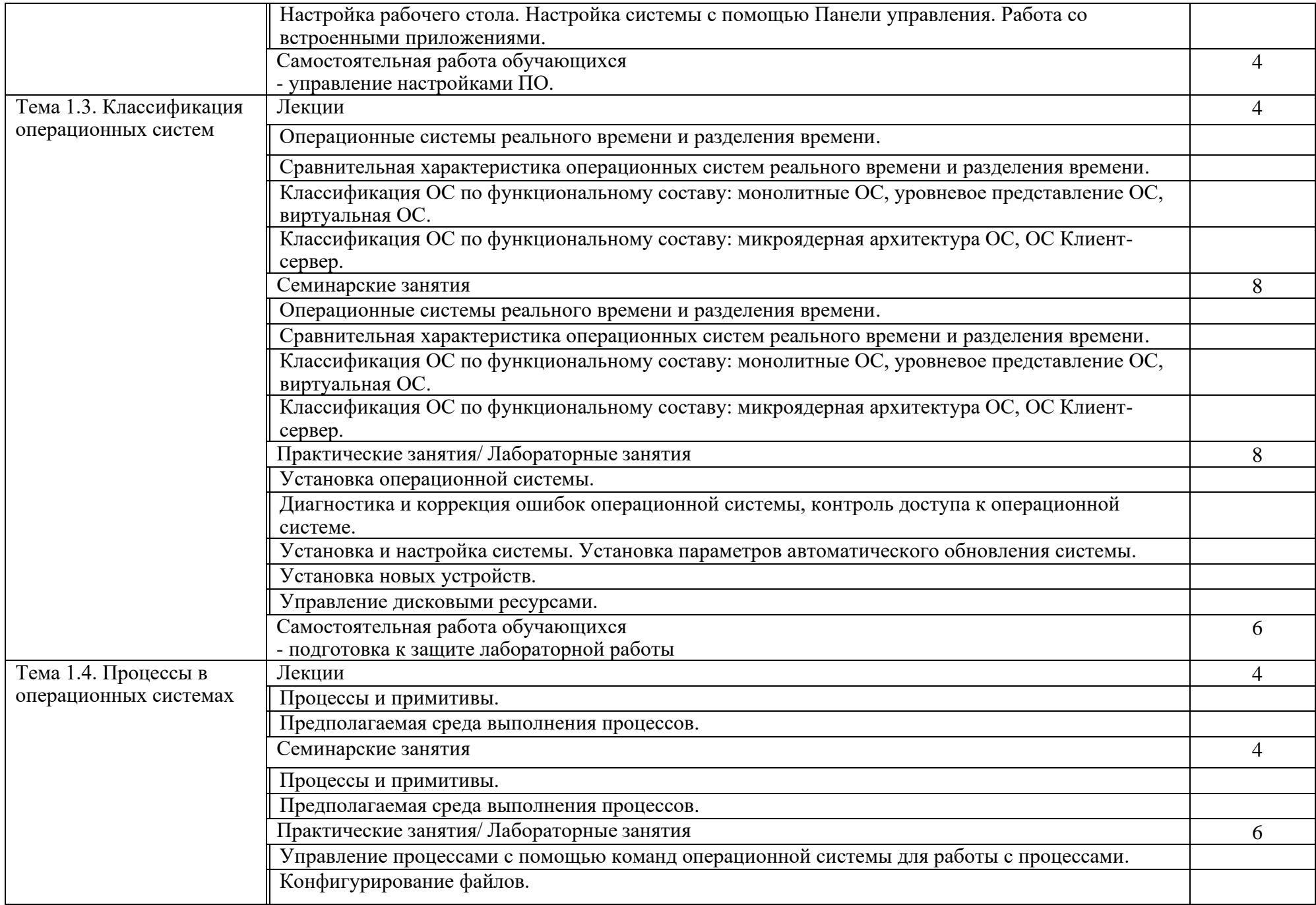

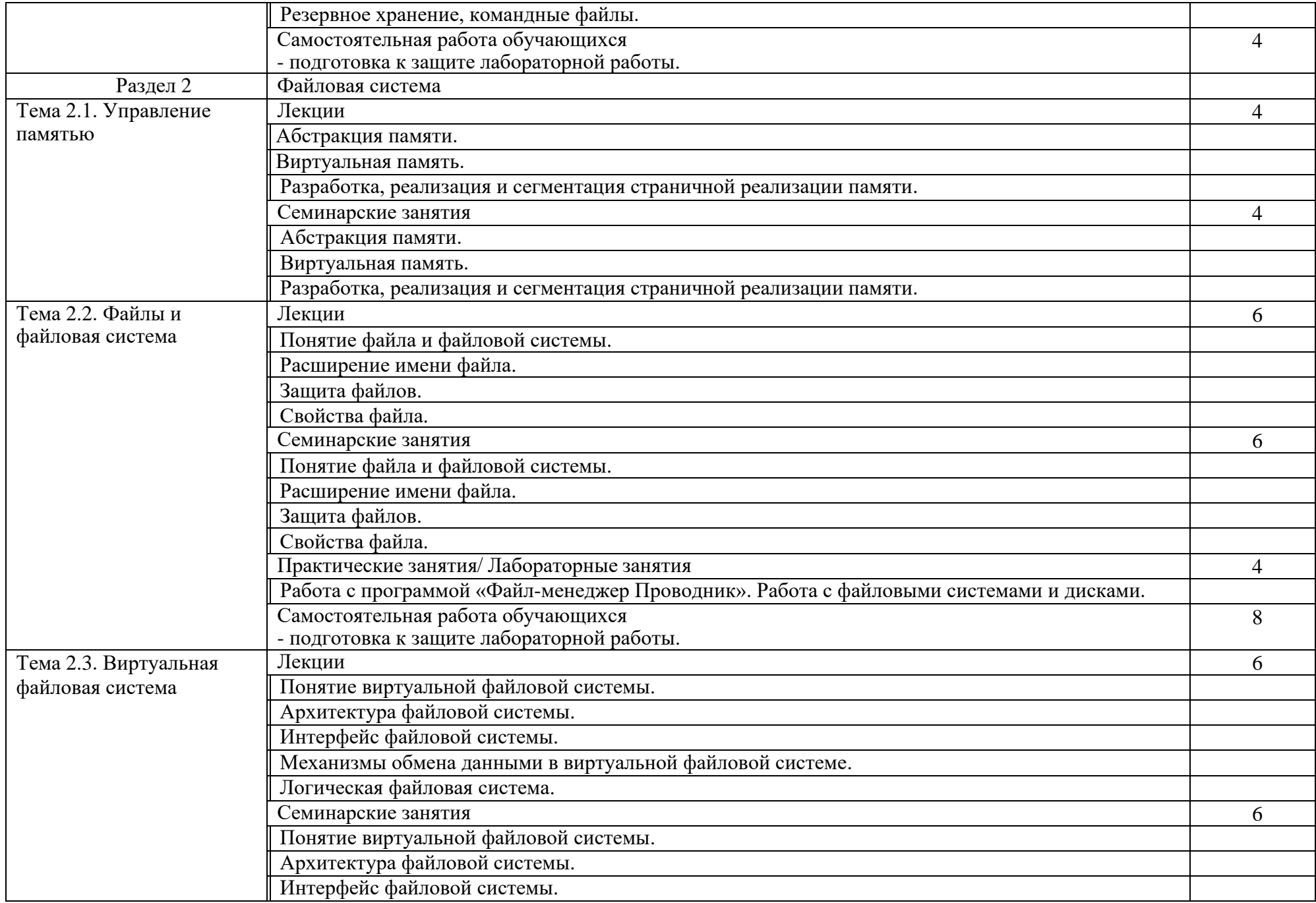

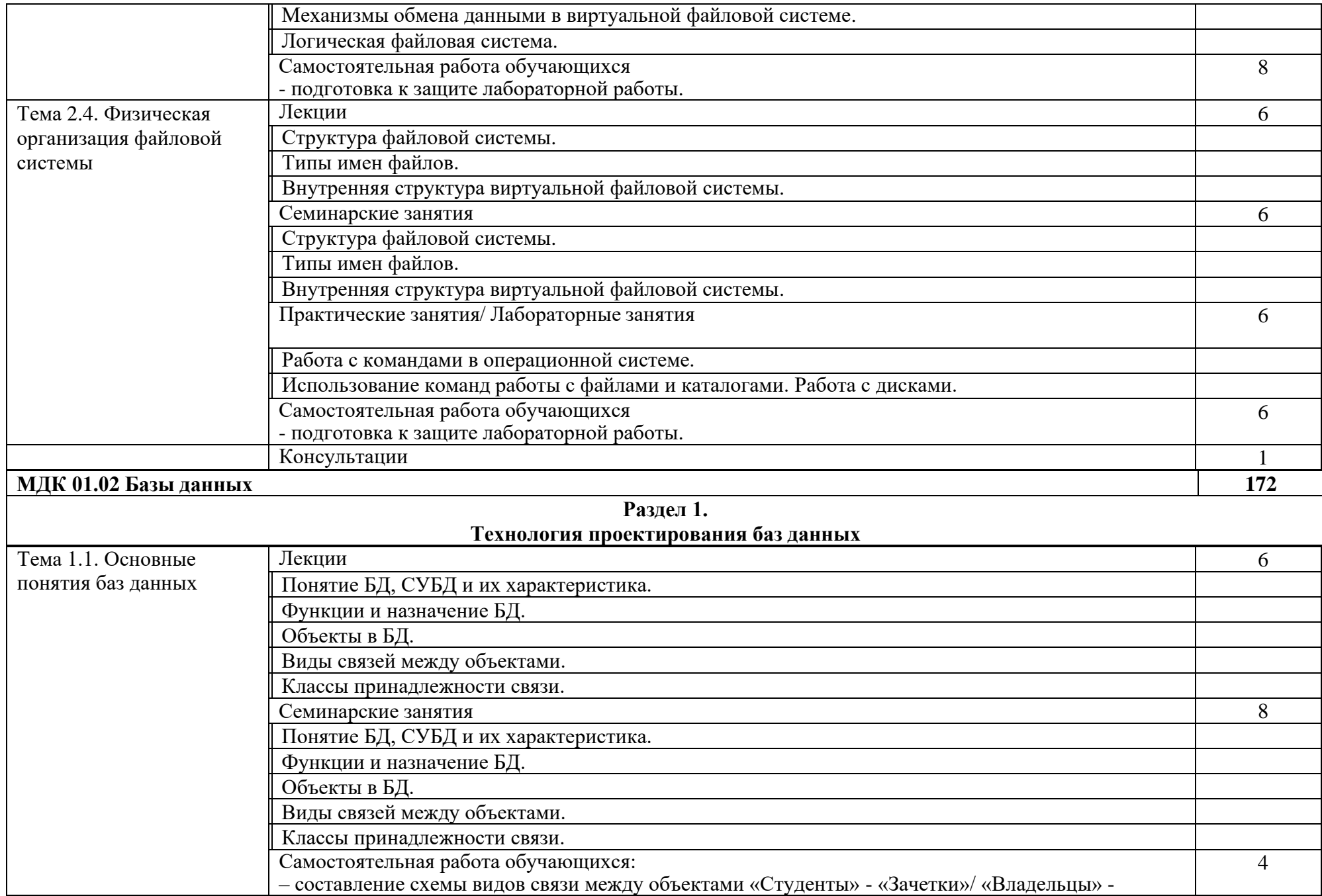

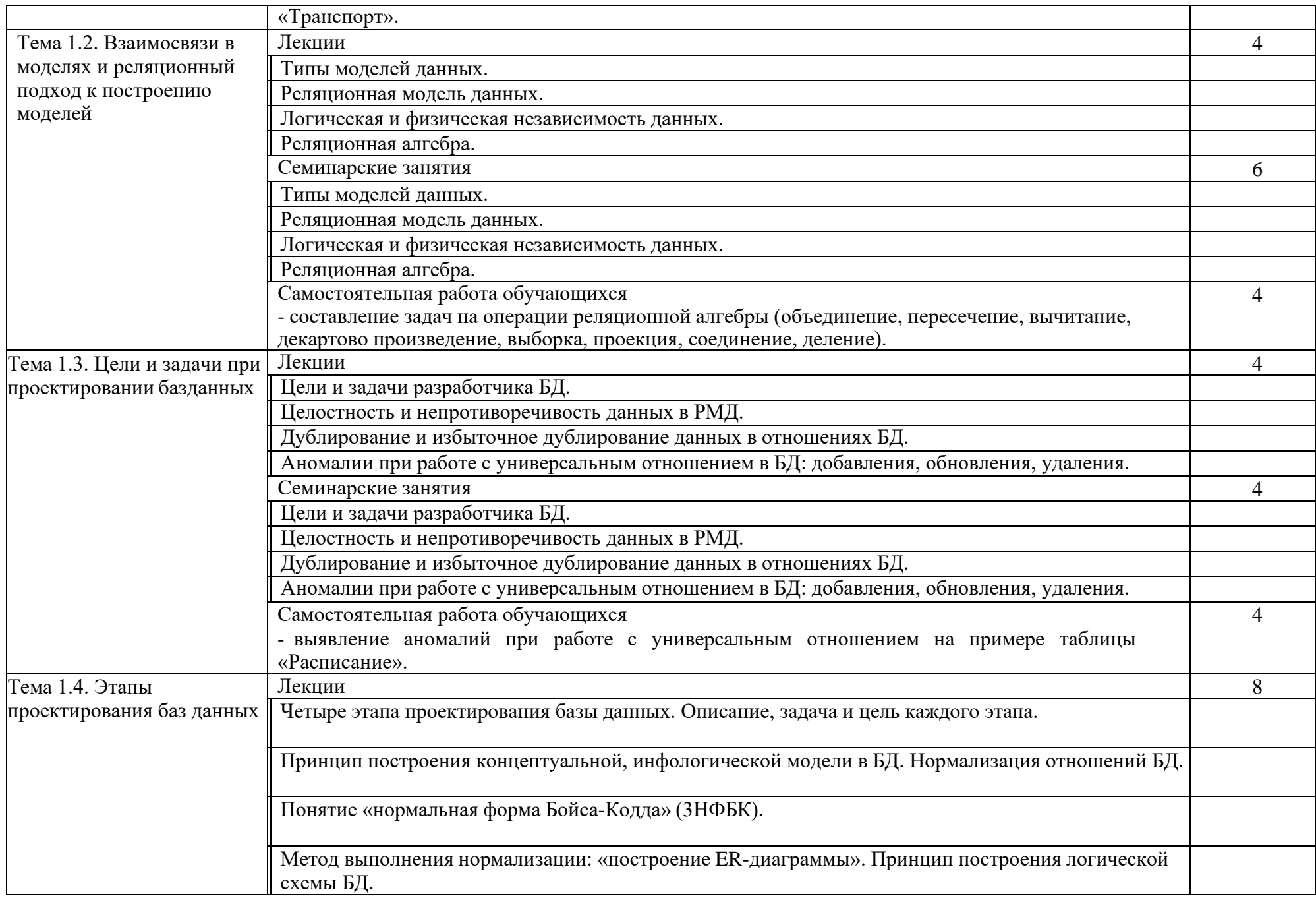

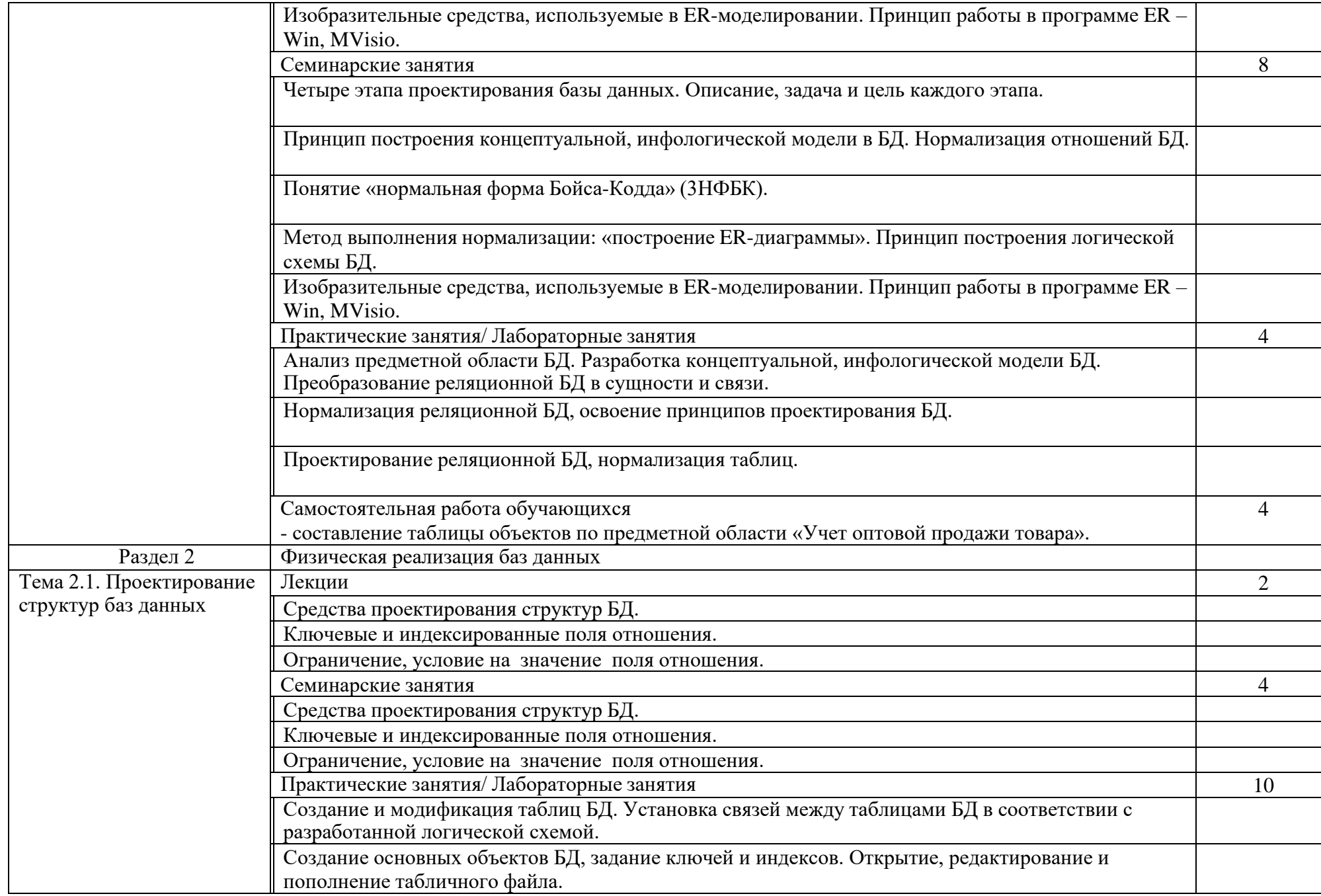

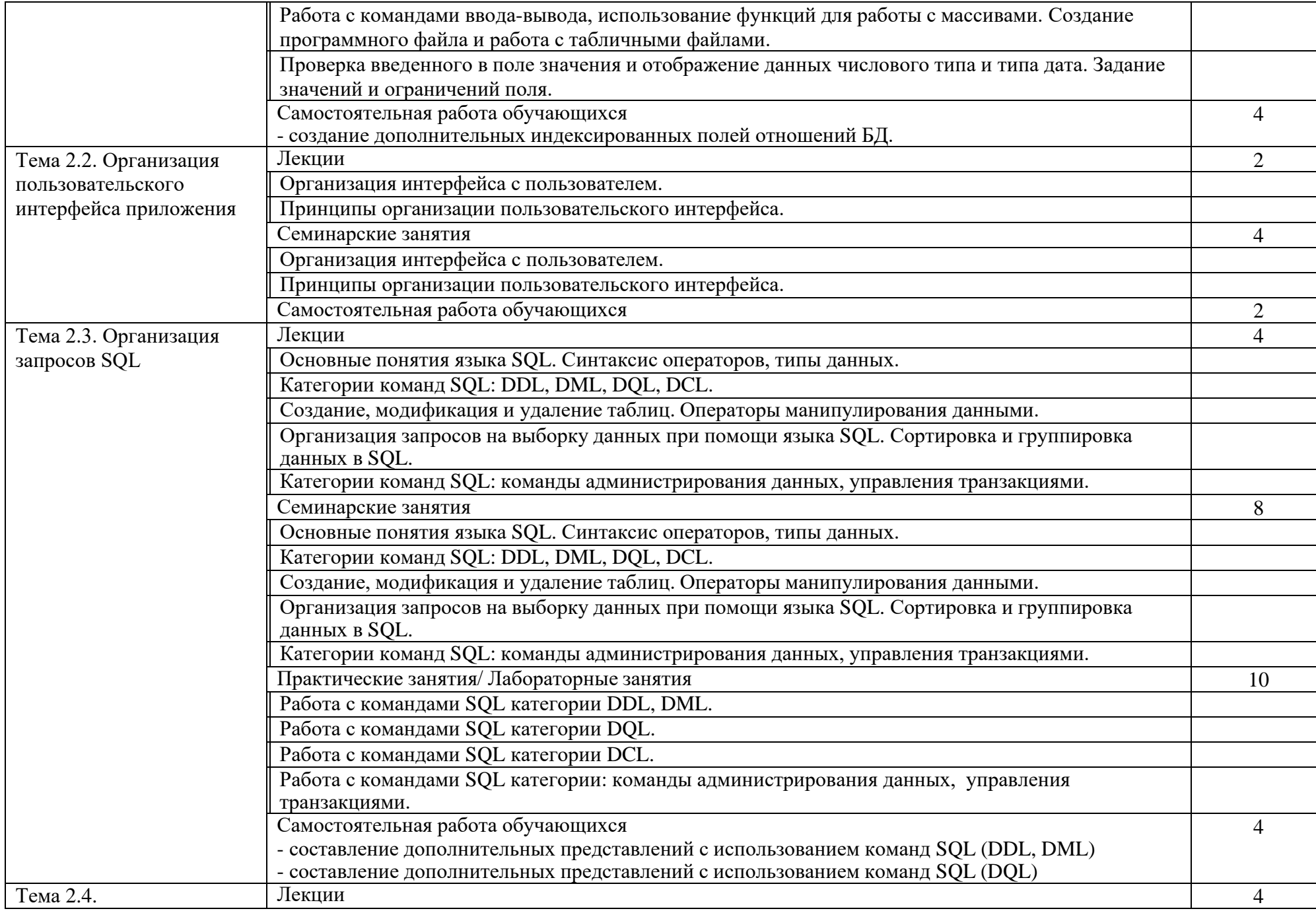

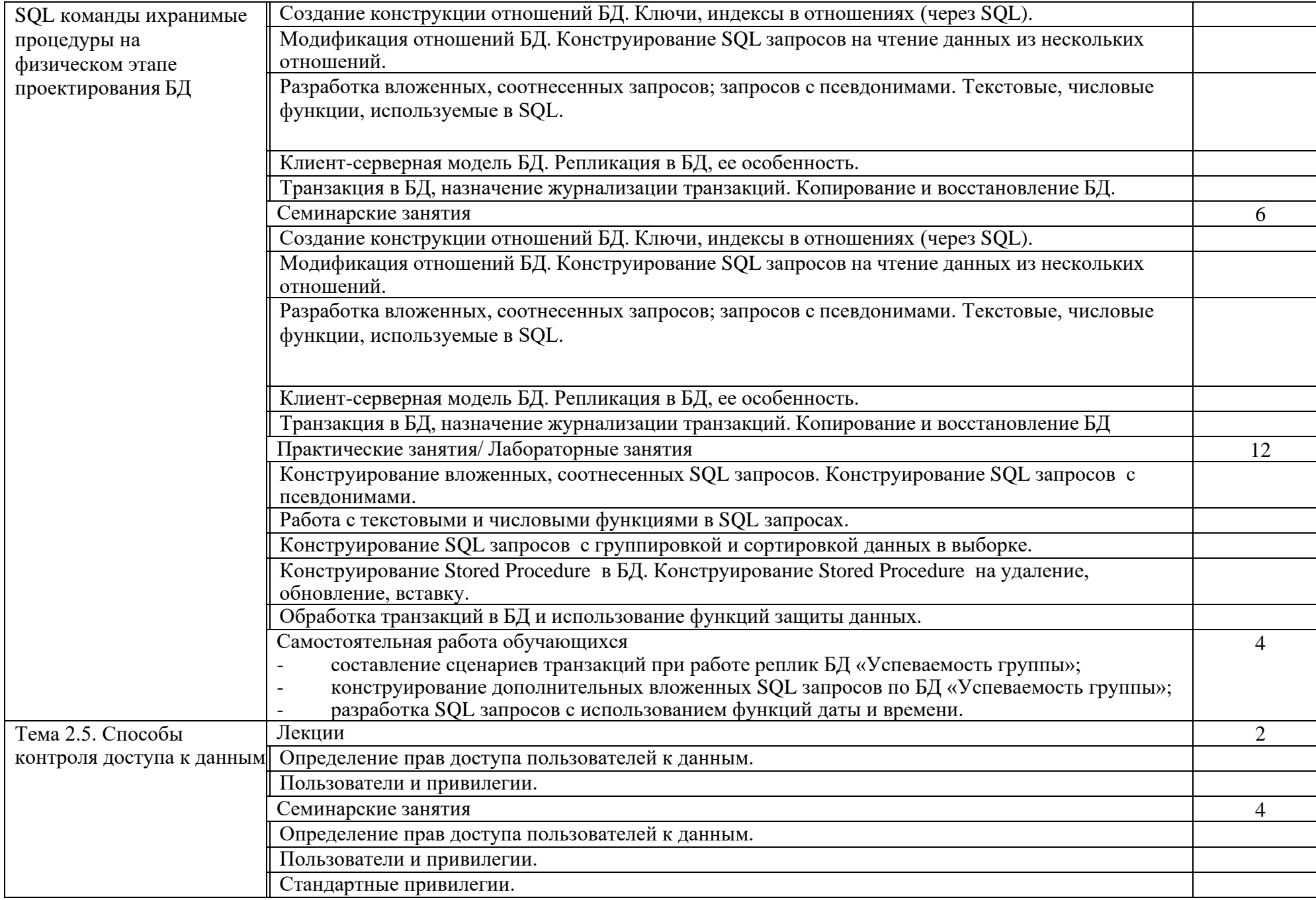

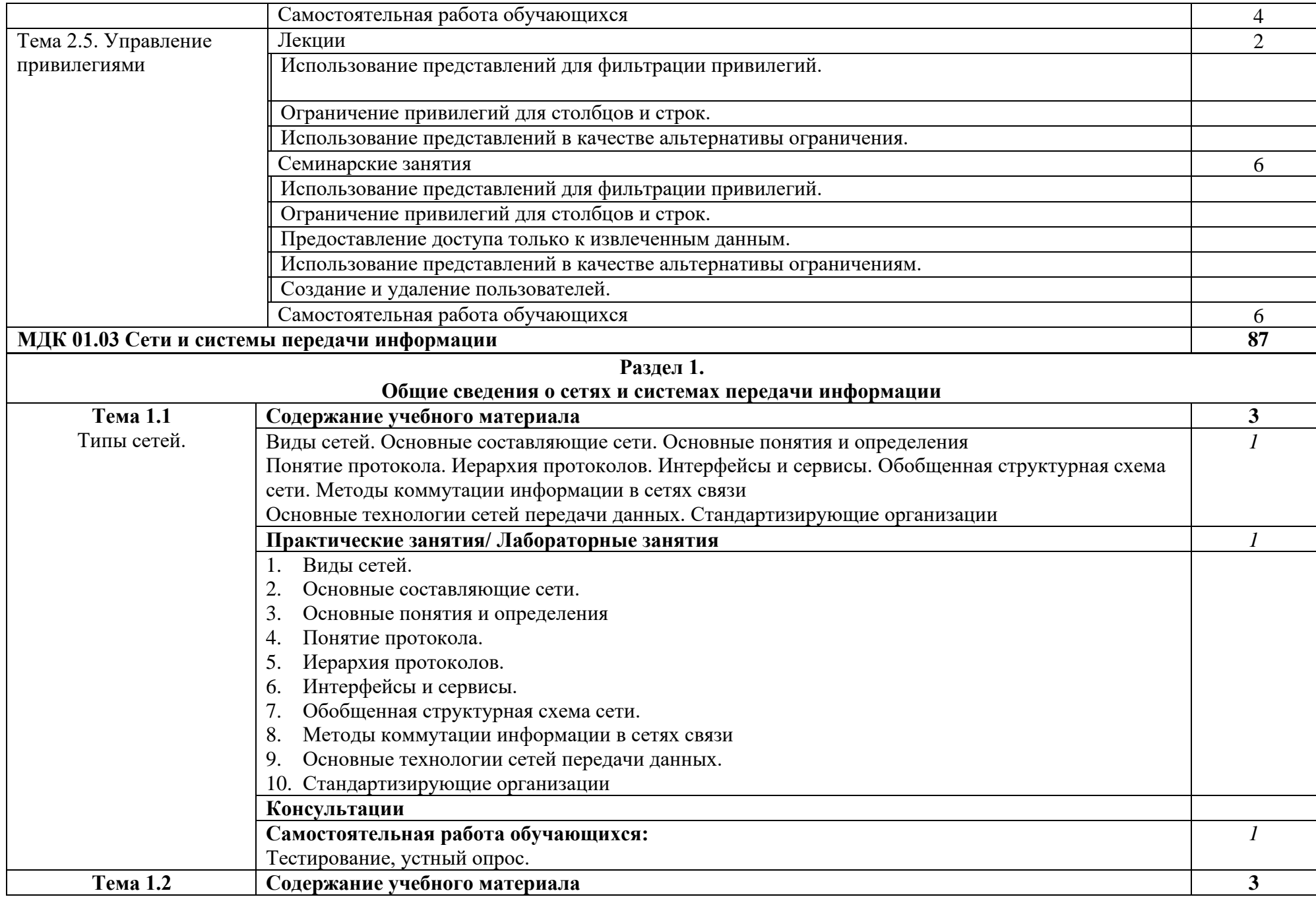

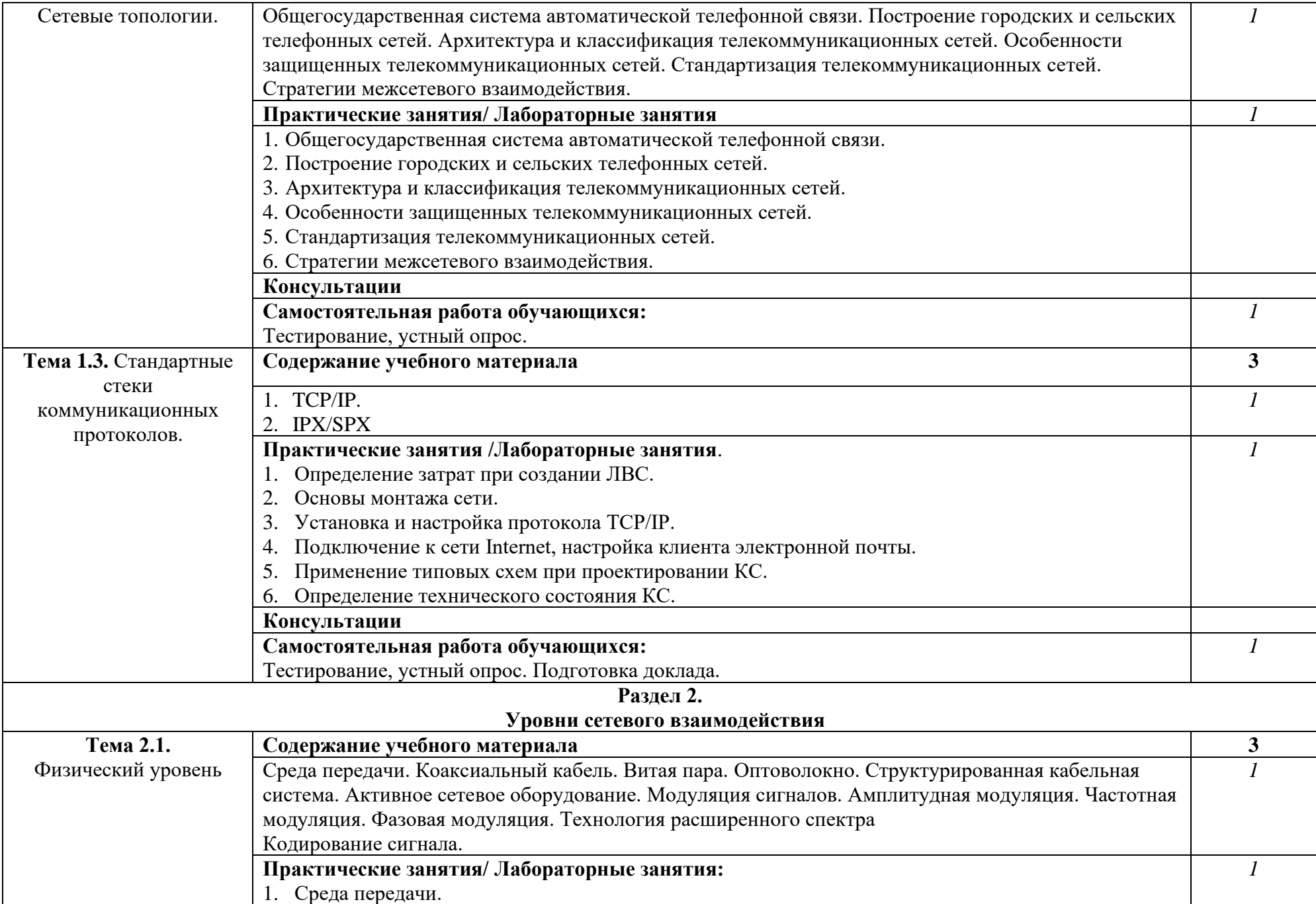

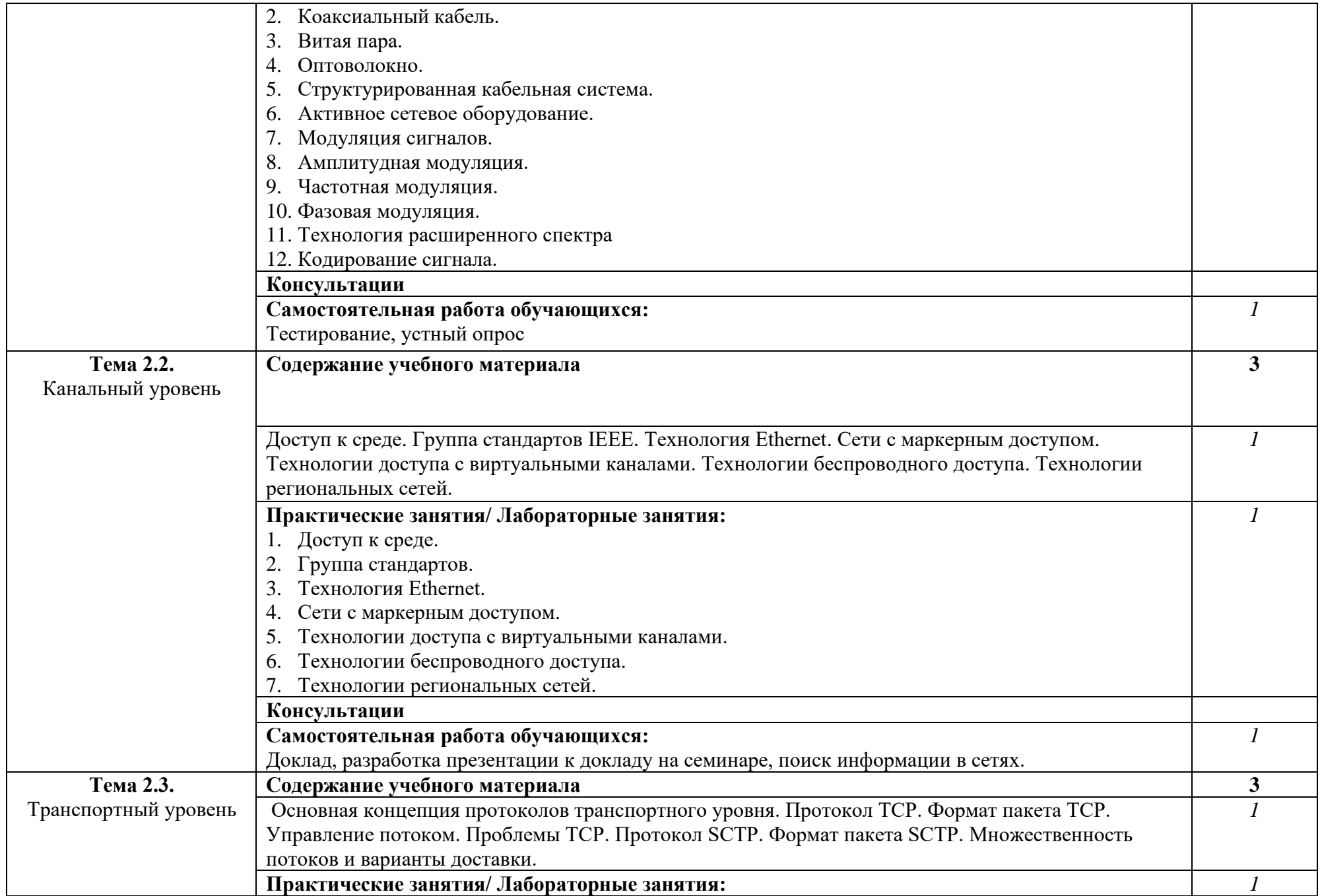

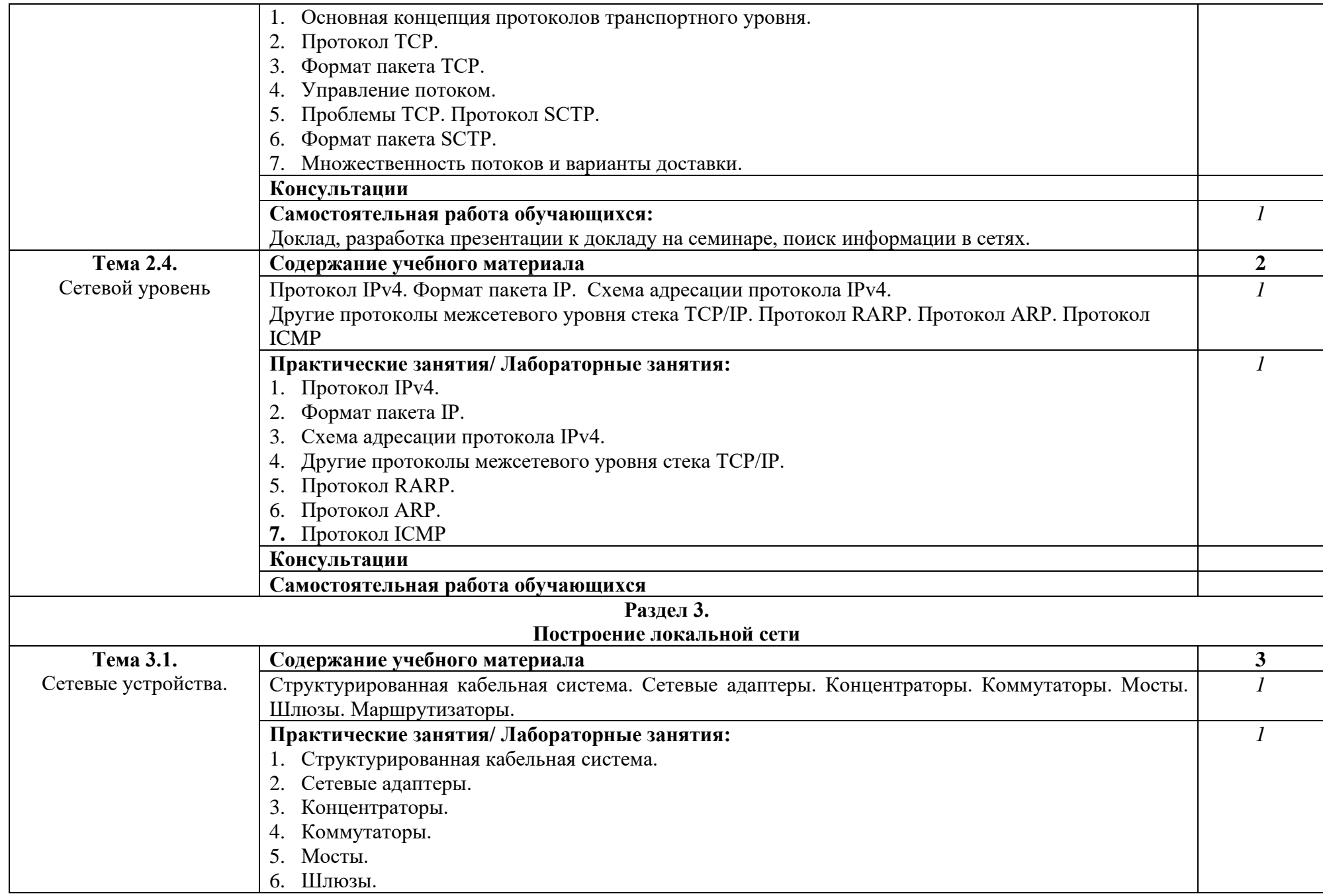

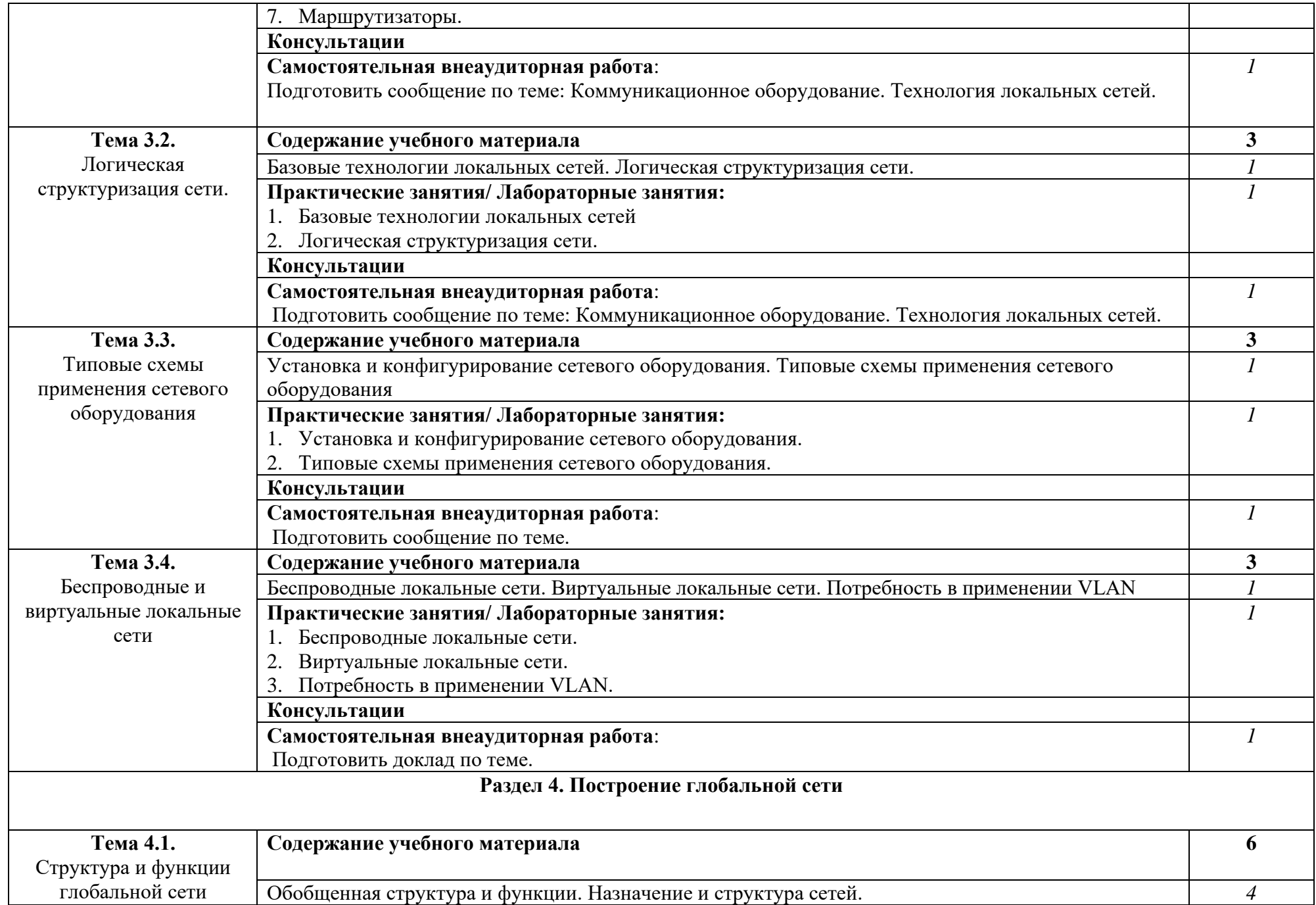

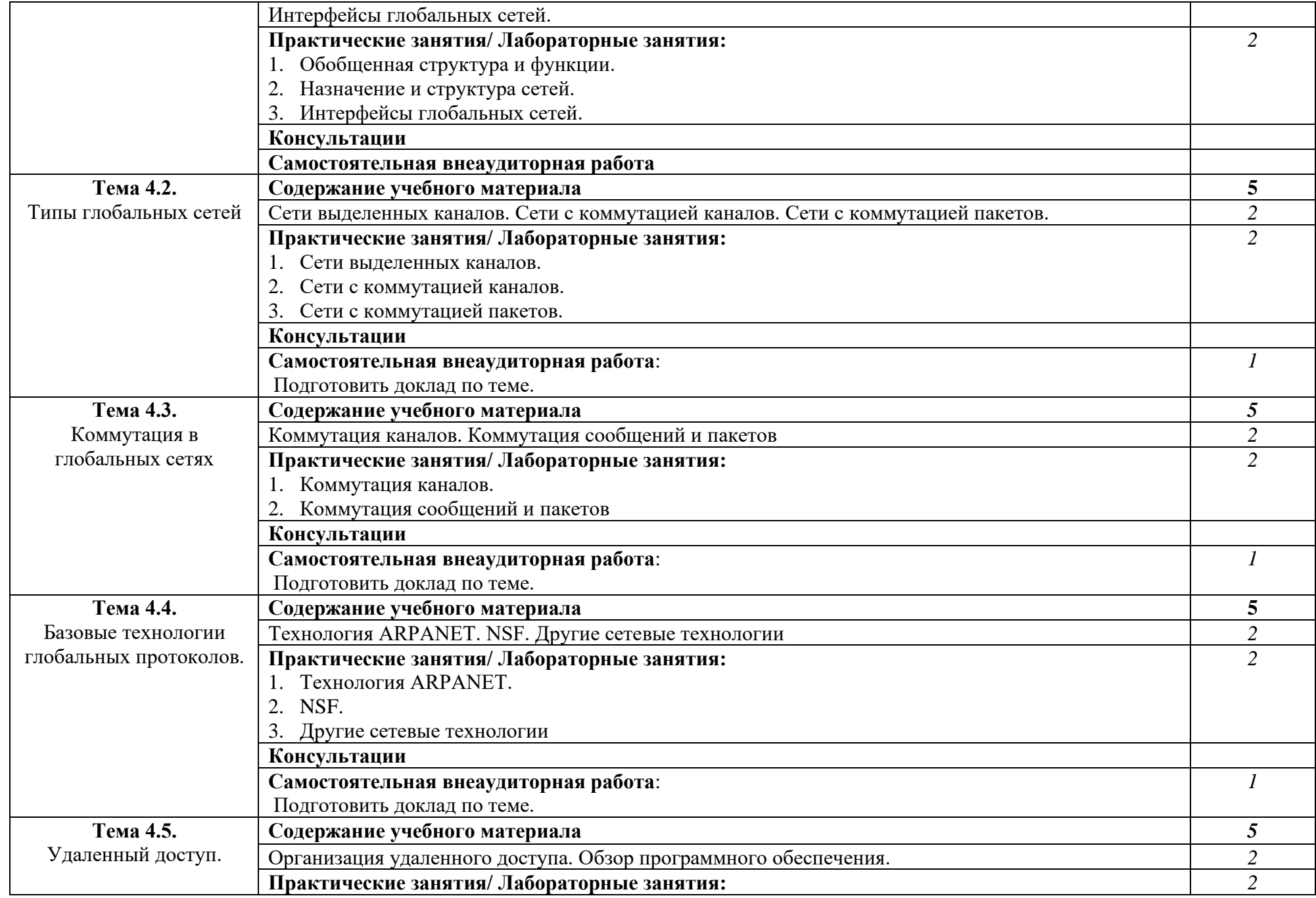

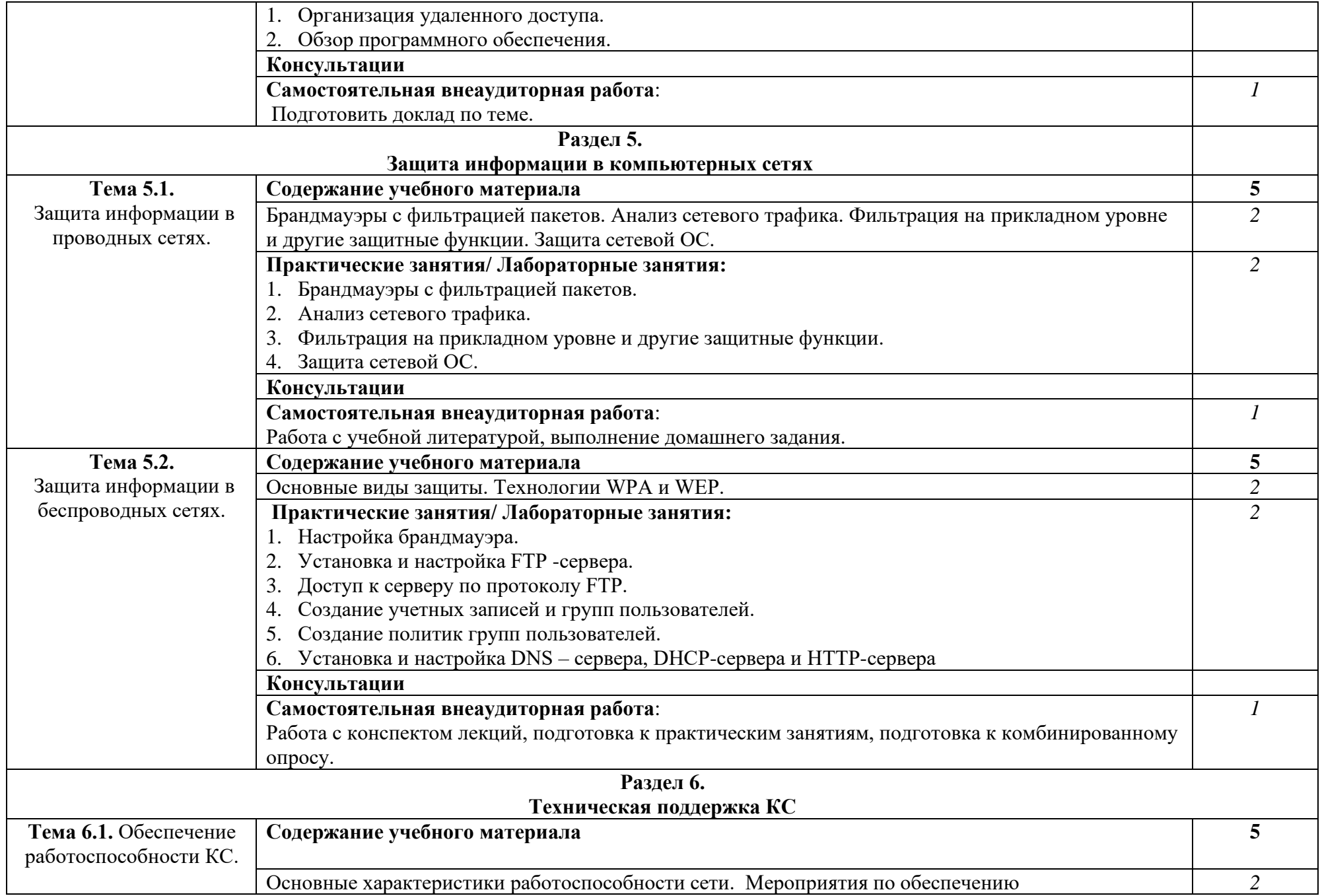

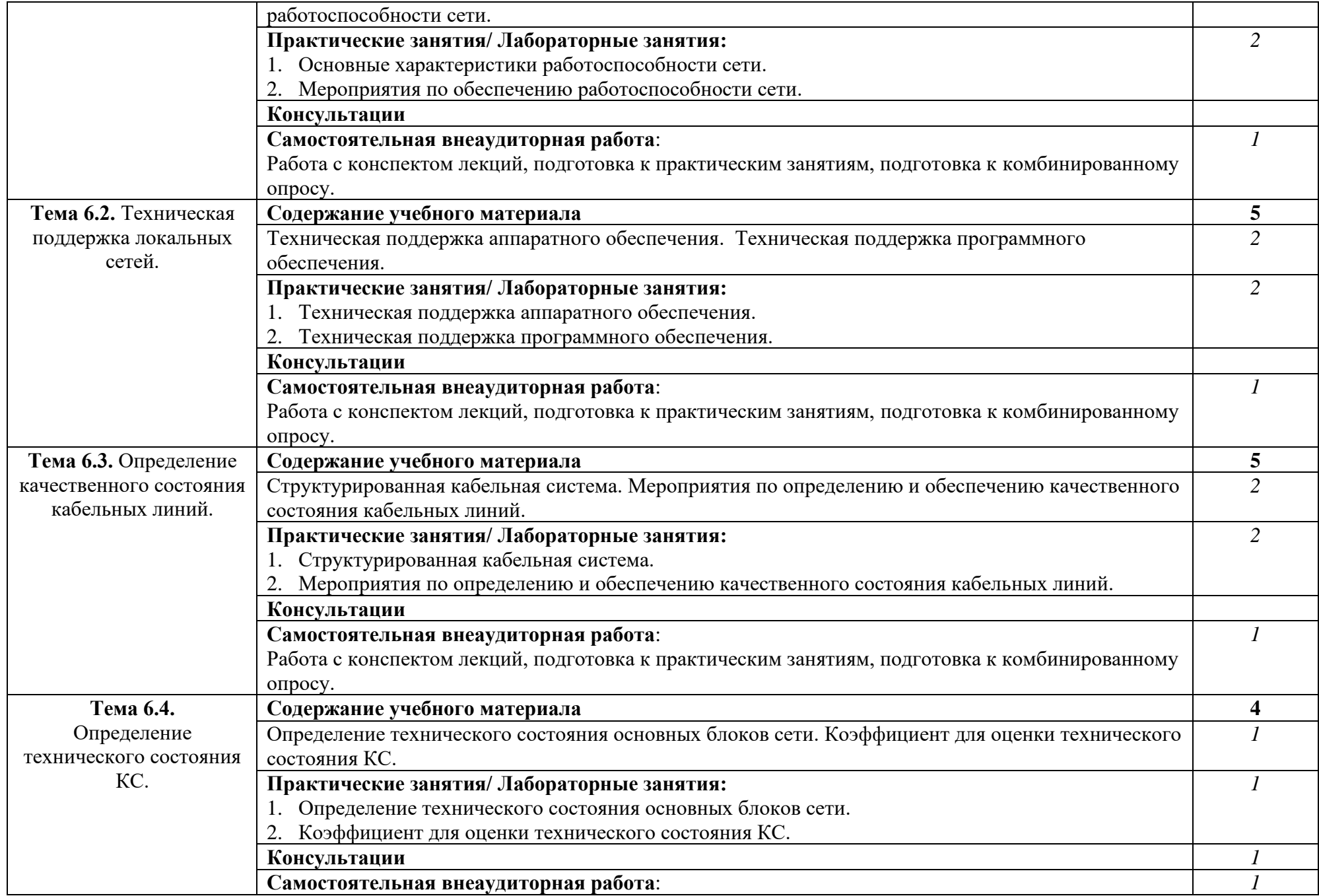

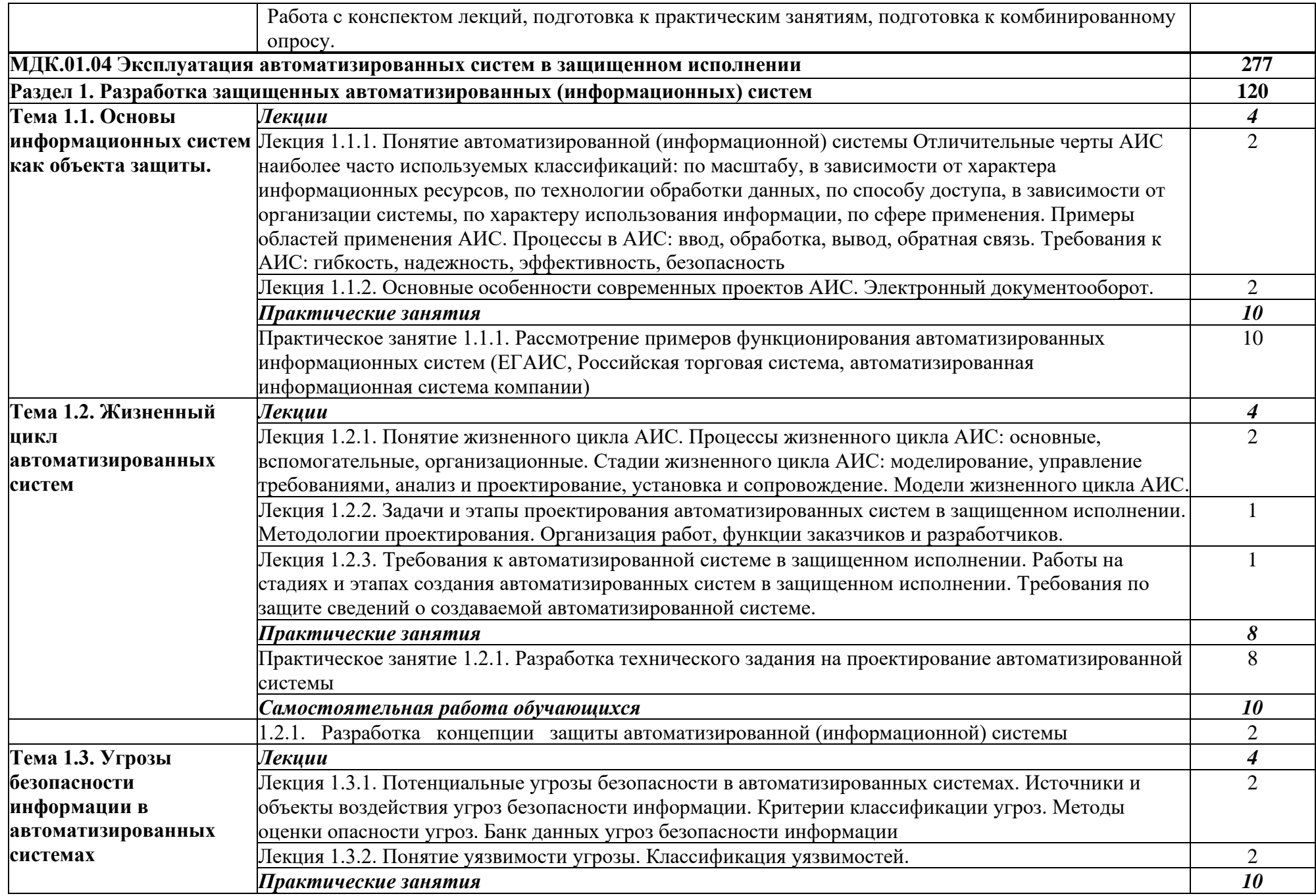

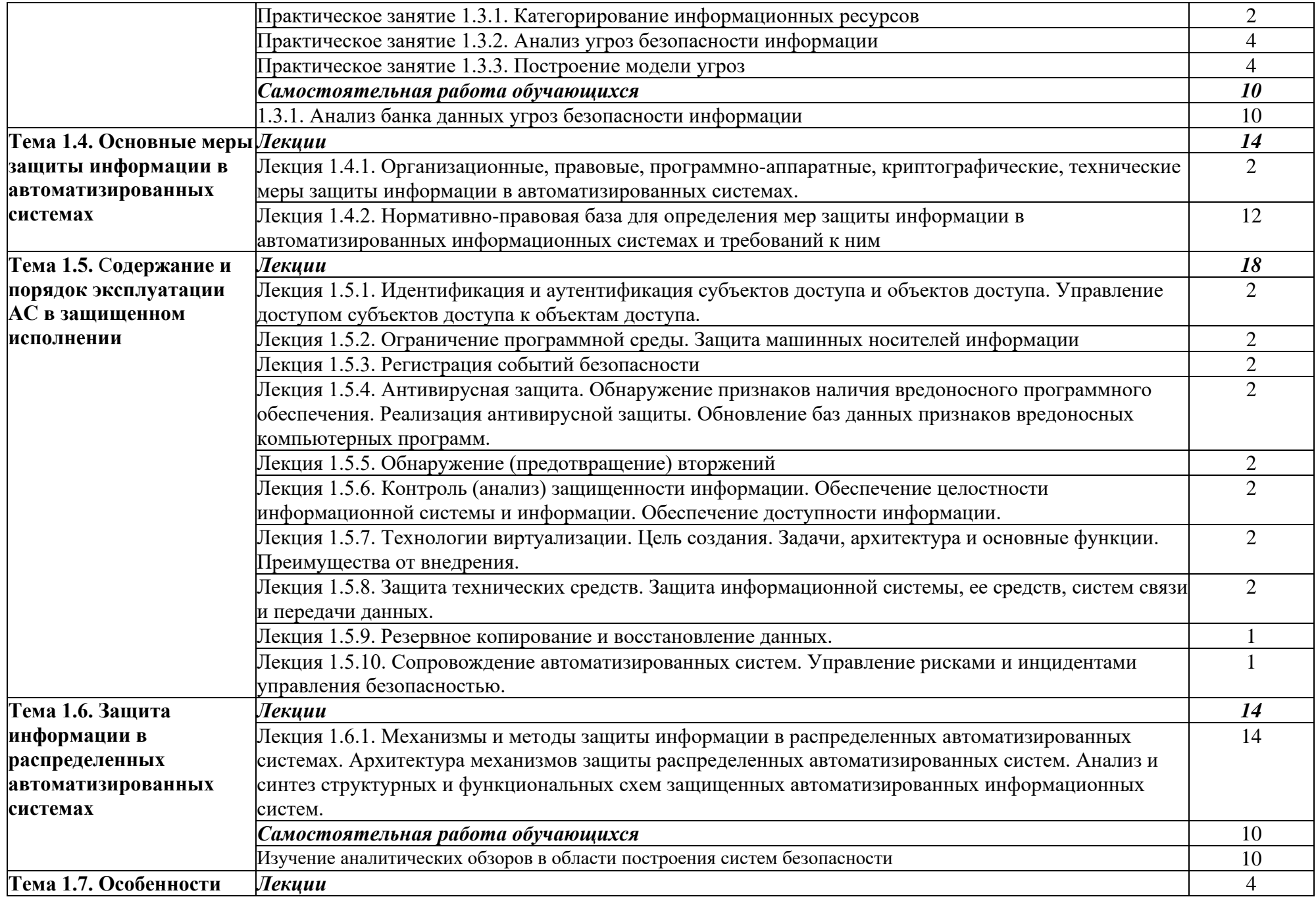

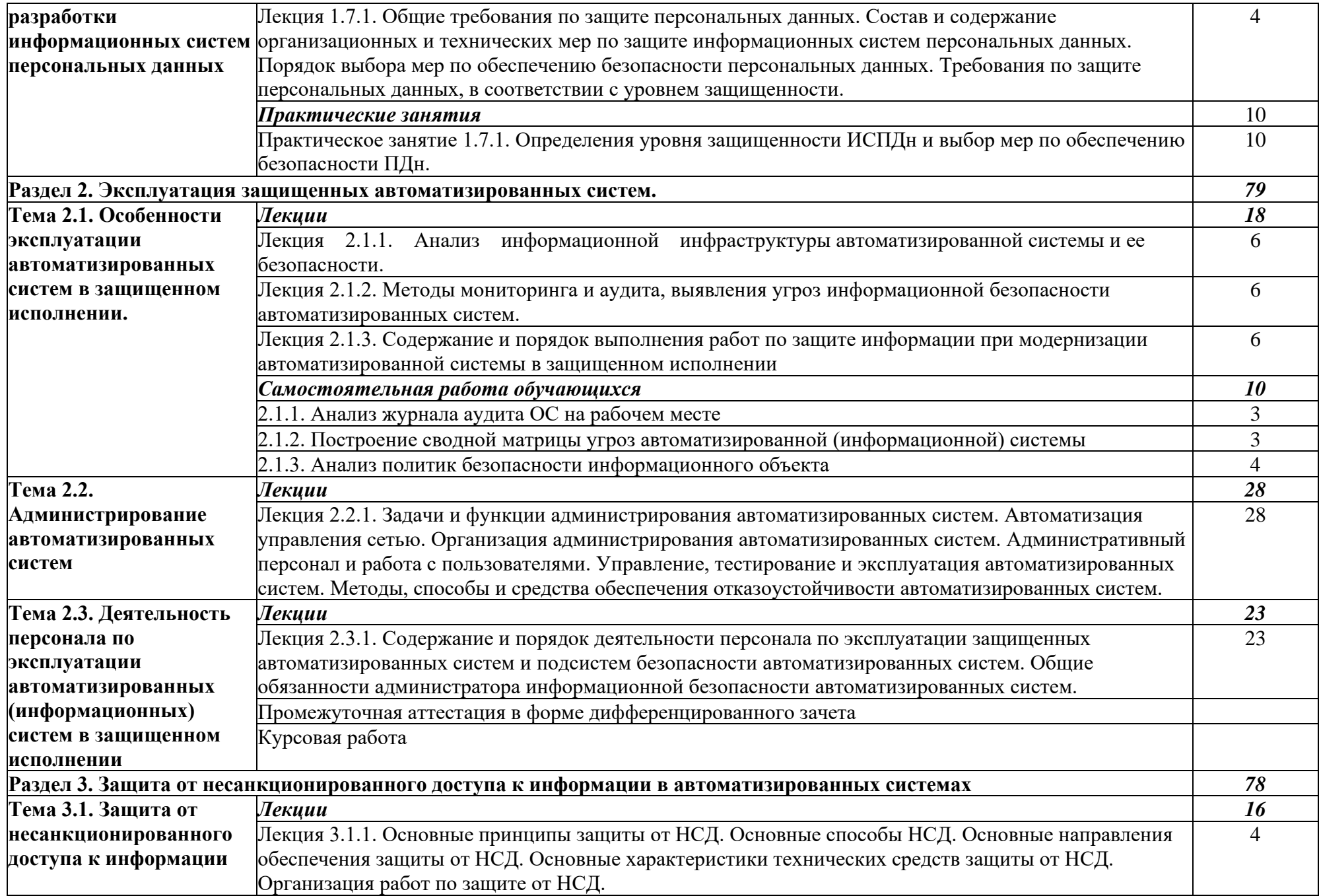

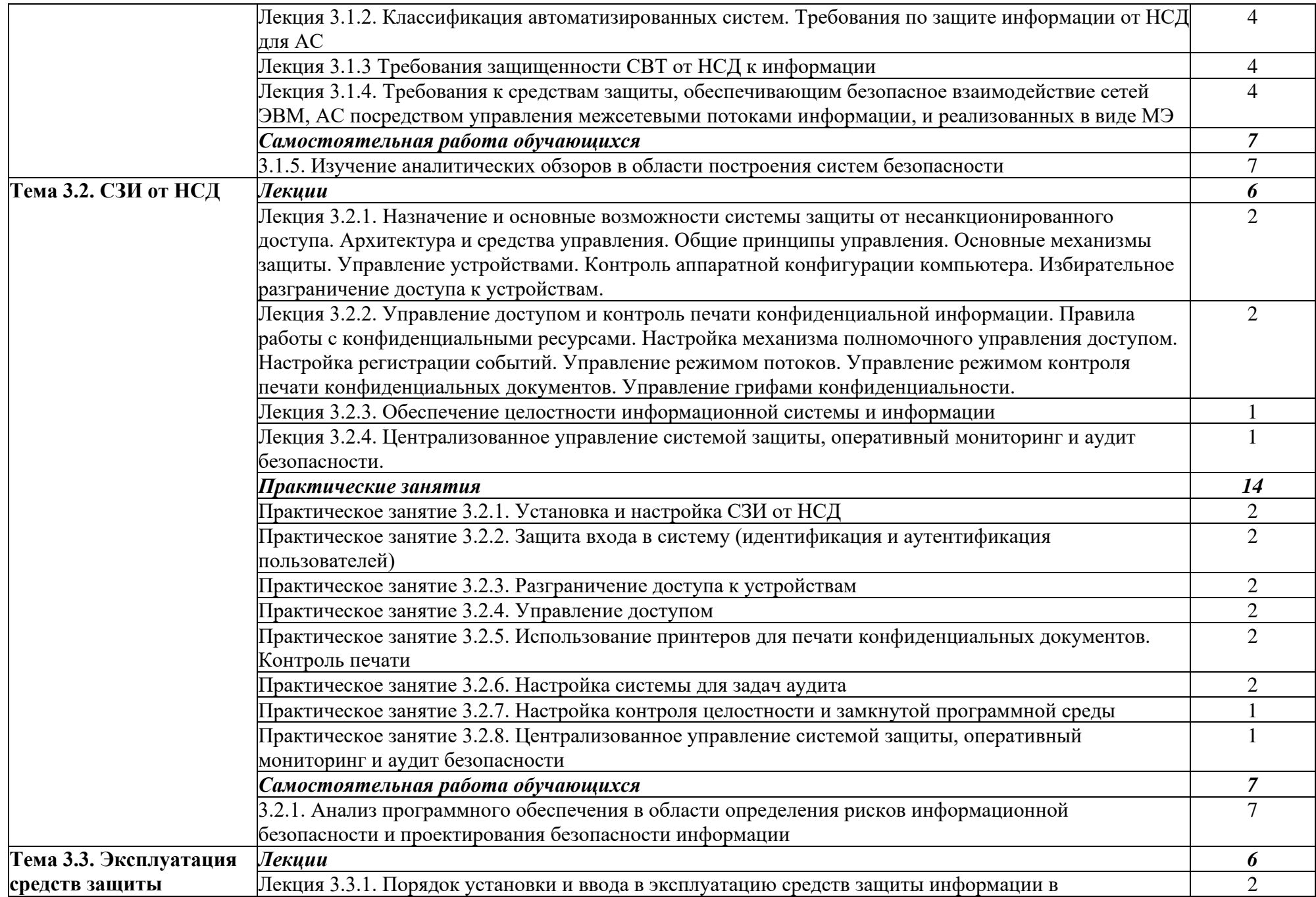

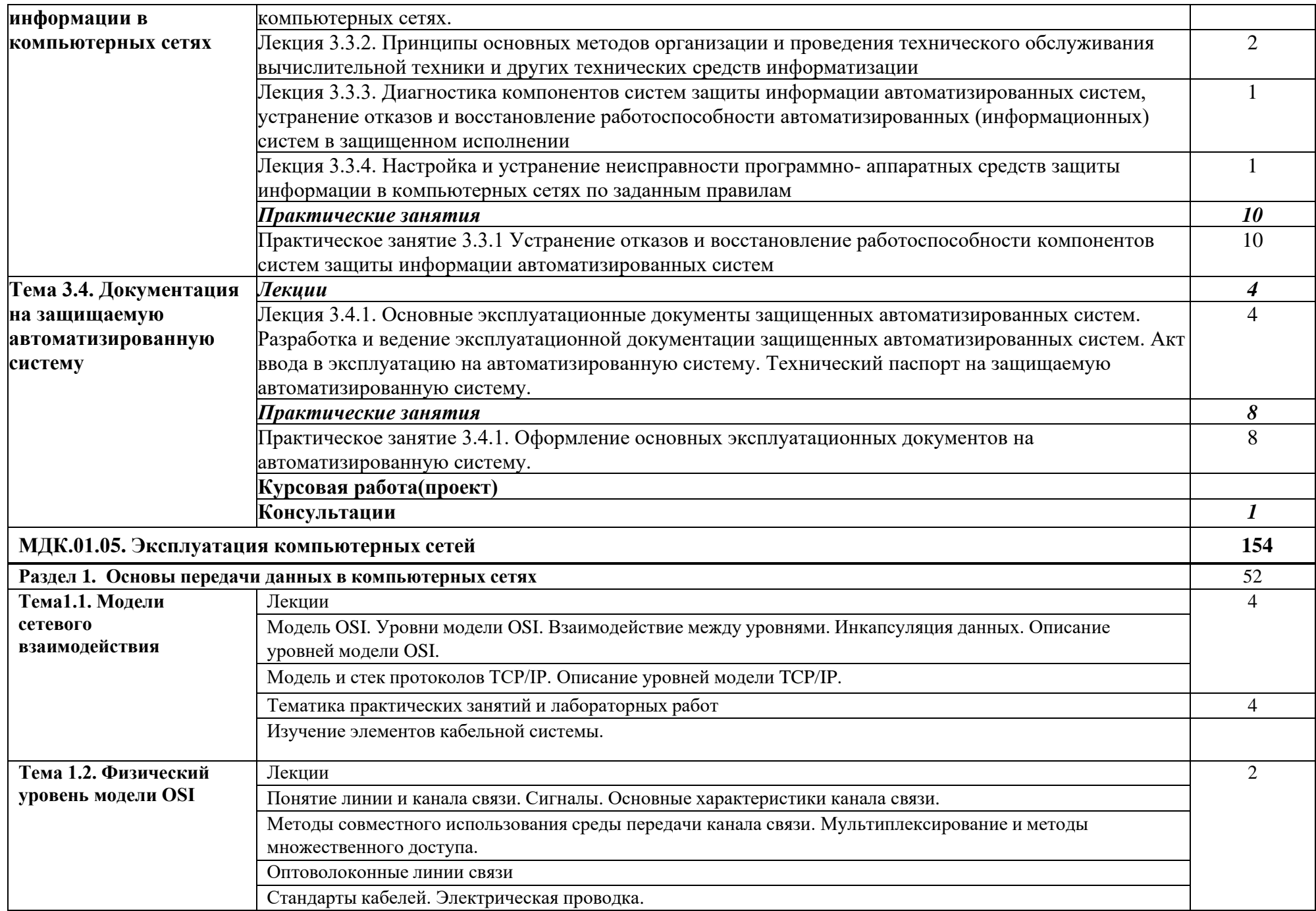

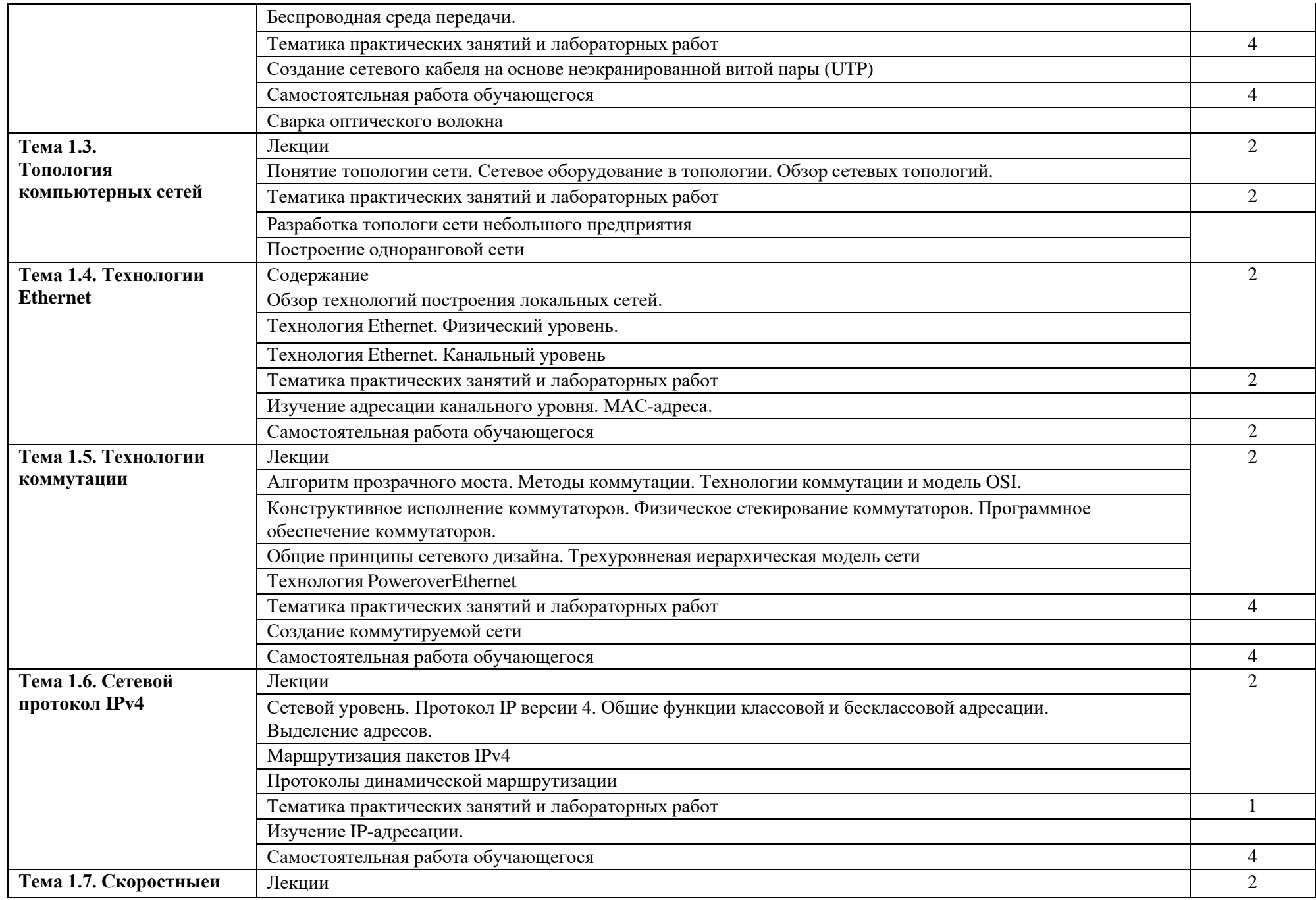

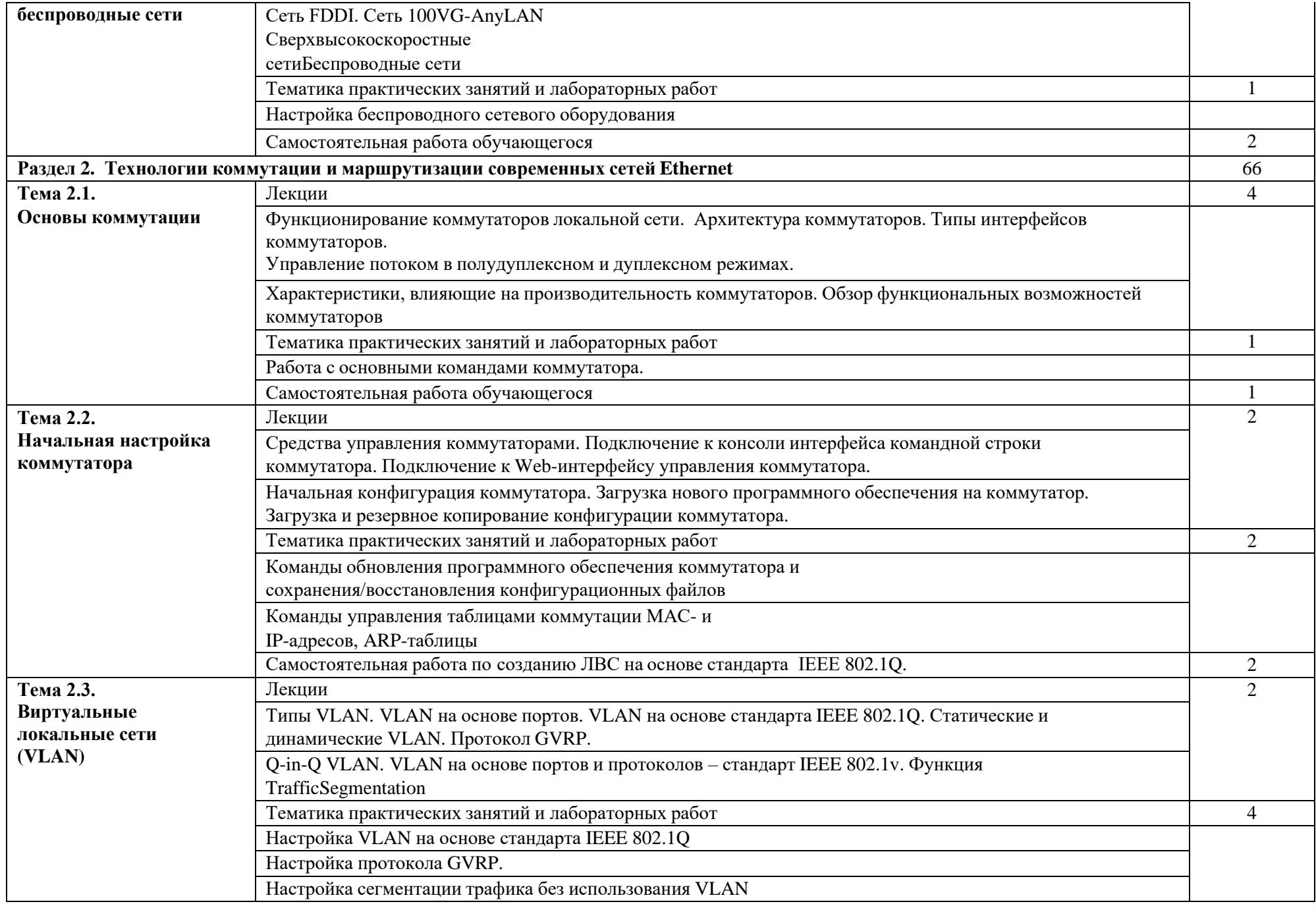

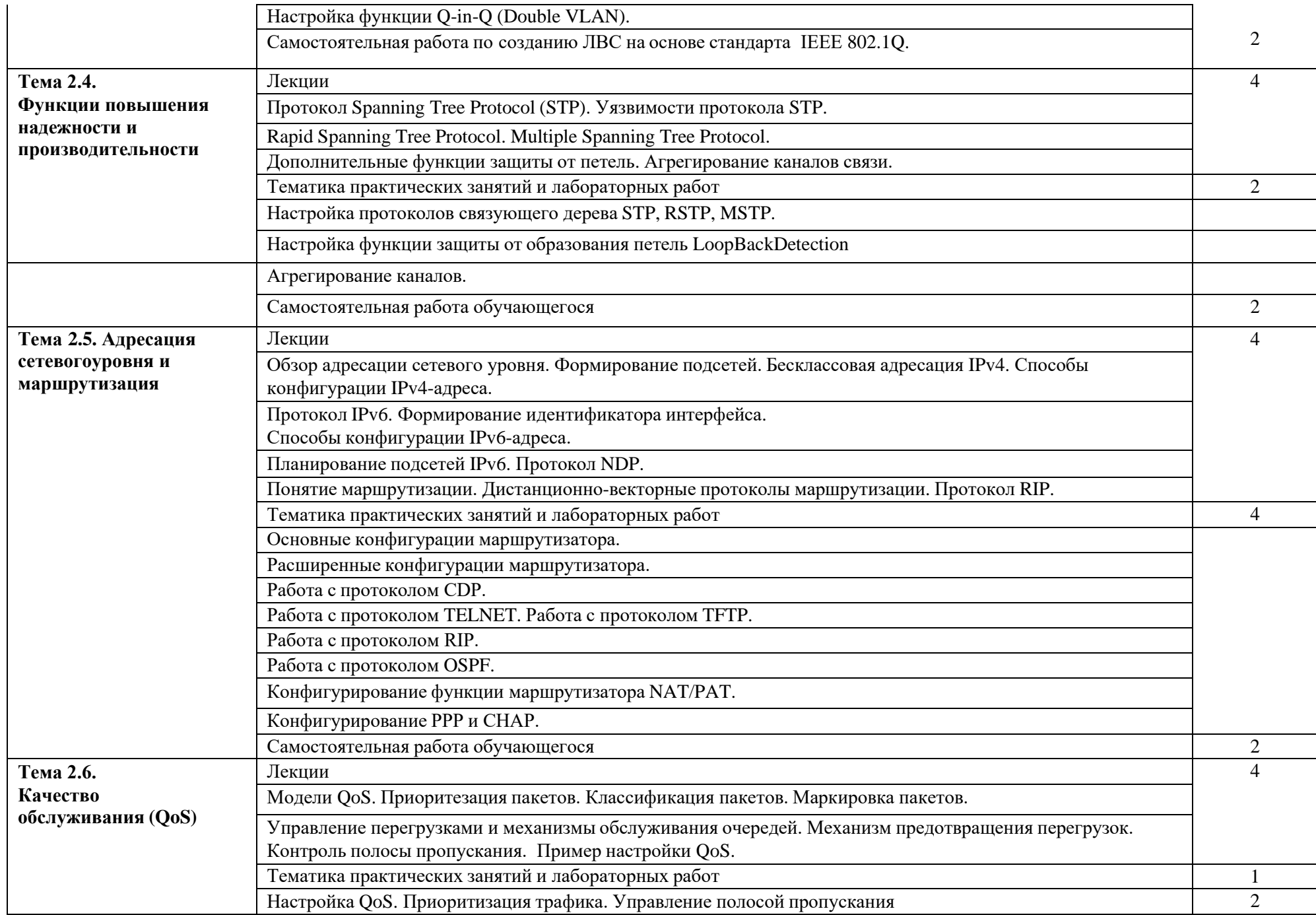

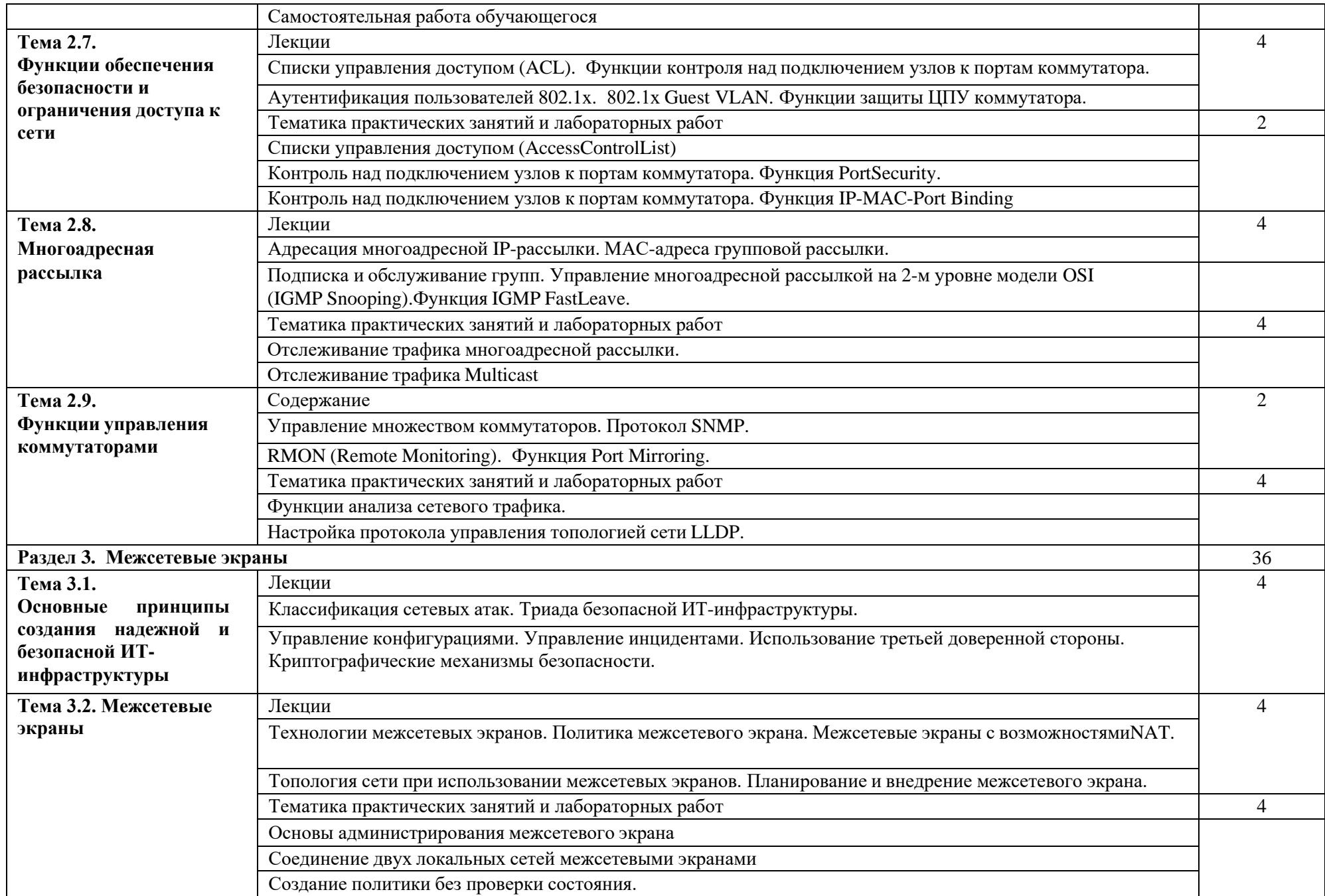

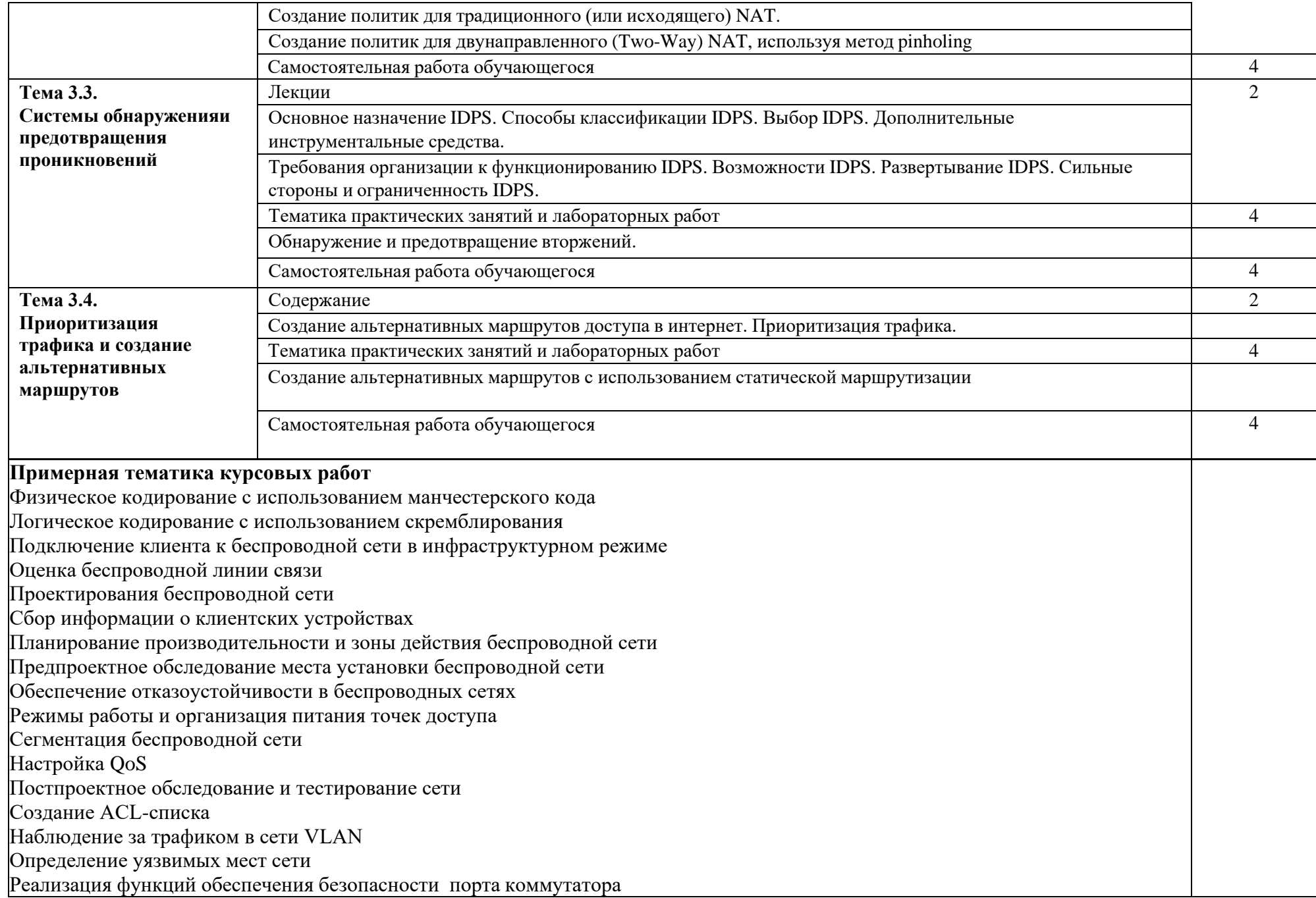

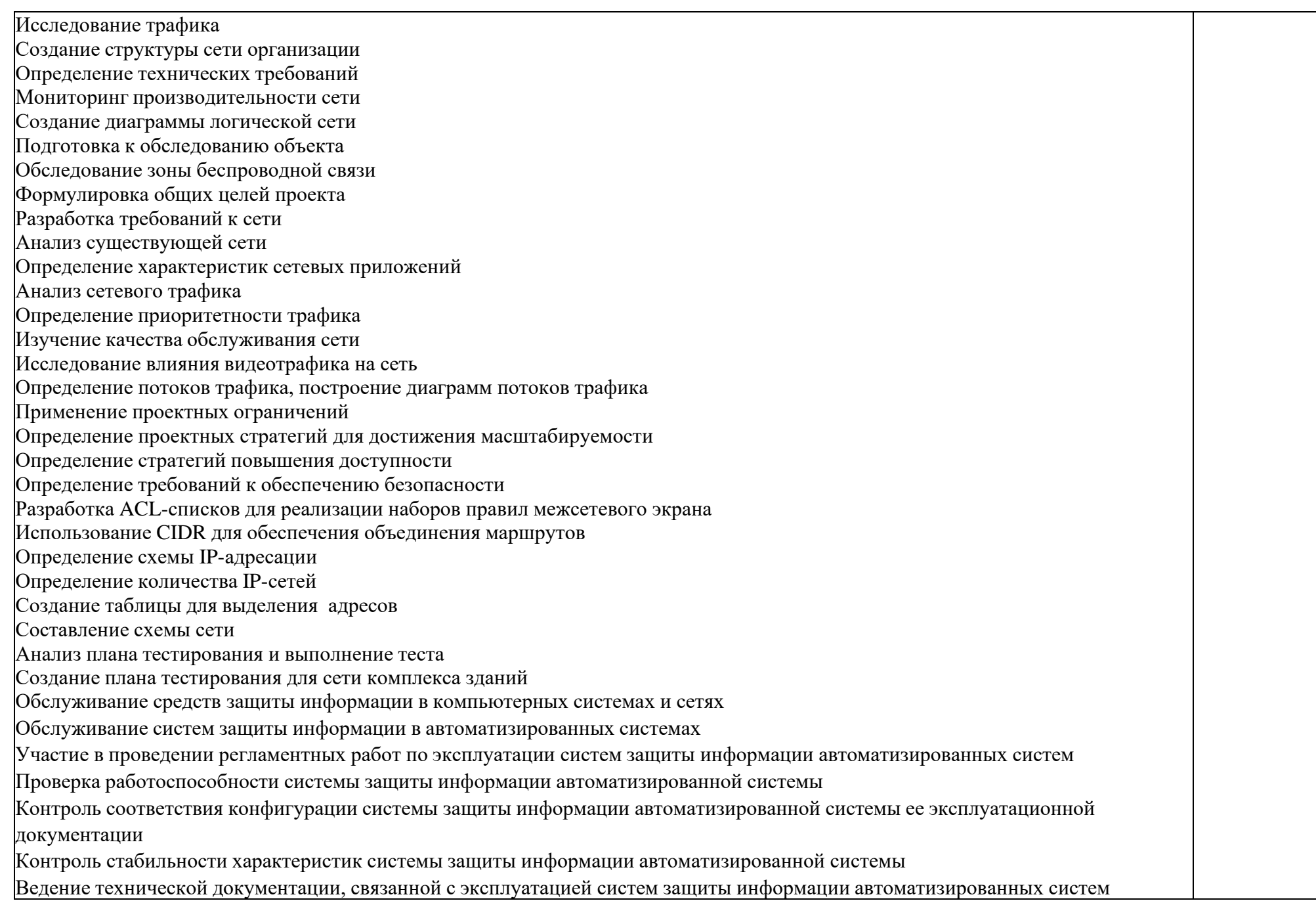

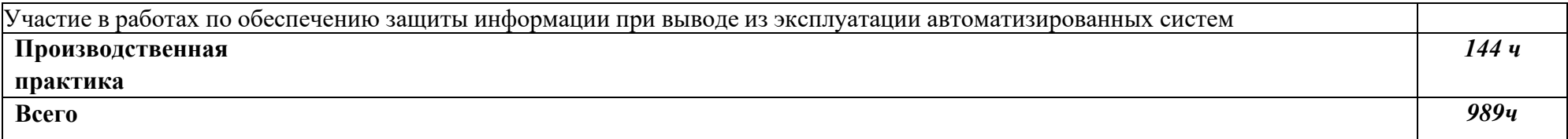

## **3. УСЛОВИЯ РЕАЛИЗАЦИИ ПМ**

## **3.1. Требования к минимальному материально-техническому обеспечению**

Учебная аудитория для проведения лекционных занятий, групповых и индивидуальных консультаций, текущего контроля и промежуточной аттестации.

### *Оснащение аудитории:*

- ˗ комплект учебной мебели: парты, стол преподавательский, стулья, доска;
- ˗ мультимедийная система: проектор, экран настенный, ноутбук.

### *Программное обеспечение ноутбука лекционных аудиторий:*

- ˗ лицензионное программное обеспечение:
- OC Microsoft Windows;
- ˗ свободно распространяемое программное обеспечение:
- офисный пакет LibreOffice;
- программа просмотра pdf-документов Sumatra PDF Reader.

Практические занятия проводятся в кабинете интернет-технологий и информатики, оборудованным ПЭВМ c установленным программным обеспечением:

- ˗ лицензионное программное обеспечение:
- OC Microsoft Windows;
- ˗ свободно распространяемое программное обеспечение:
- офисный пакет LibreOffice;
- ˗ система программирования «Microsoft Visual Studio Express»;
- программа просмотра pdf-документов Sumatra PDF Reader.

Для самостоятельной работы студентов используется кабинет интернеттехнологий и информатики.

Оснащение кабинета:

- комплект учебной мебели: стол преподавательский, столы компьютерные, стулья
- персональные компьютеры, сетевой коммутатор, сетевая кабельная система.

## *Программное обеспечение:*

- лицензионное программное обеспечение:
- ˗ ОС Microsoft Windows
- Антивирус Касперского
- ˗ свободно распространяемое программное обеспечение:
- ˗ офисный пакет LibreOffice;
- программа просмотра pdf-документов Sumatra PDF Reader.

Производственная практика проводятся при освоении обучающимися профессиональных компетенций в рамках профессиональных модулей и реализовываются как в несколько периодов, так и рассредоточено, чередуясь с теоретическими занятиями в рамках профессиональных модулей.

Производственная практика проводится на предприятиях (в организациях) города и района. Оборудование предприятий (организаций) и технологическое оснащение рабочих мест производственной практики соответствует содержанию деятельности и дает возможность обучающемуся овладеть профессиональными компетенциями по всем осваиваемым видам деятельности, предусмотренным программой с использованием современных технологий, материалов и оборудования.

## **3.2. Информационное обеспечение обучения**

Перечень учебных изданий, Интернет-ресурсов, дополнительной литературы

Для реализации программы библиотечный фонд имеет печатные, электронные образовательные и информационные ресурсы, рекомендуемые для использования в образовательном процессе.

Для реализации программы библиотечный фонд образовательной организации имеет печатные и/или электронные и информационные ресурсы, рекомендуемые для использования в образовательном процессе.

Учебники и учебные пособия по специальности 10.02.05.Обеспечение информационной безопасности автоматизированных систем находятся в свободном доступе для преподавателей и студентов в библиотеке Колледжа ДГУ, в том числе электронные издания на официальном сайте Колледжа ДГУ. Библиотека колледжа оборудована рабочими местами в читальном зале и выходом в Интернет для работы с электронными книгами, учебниками, учебными пособиями, размещёнными на сайте Колледжа ДГУ. В колледже созданы все условия, позволяющие широко использовать в образовательном процессе информационные технологии, своевременно обеспечивать обновление нормативной документации, необходимой информации и оперативный доступ к ней.

Колледж имеет выход в Интернет, работает электронная почта, созданы и поддерживаются сайты (официальный сайт ДГУ - www.dgu.ru), официальный сайт Колледжа ДГУ (http:/law.dgu.ru/college/).

## **Основная литература:**

- 1. Дибров, М. В. Компьютерные сети и телекоммуникации. Маршрутизация в IP-сетях в 2 ч. Часть 1 : учебник и практикум для среднего профессионального образования / М. В. Дибров. — Москва : Издательство Юрайт, 2022. — 333 с. — (Профессиональное образование). — ISBN 978-5- 534-04638-0. — URL : https://urait.ru/bcode/491456
- 2. Дибров, М. В. Компьютерные сети и телекоммуникации. Маршрутизация в IP-сетях в 2 ч. Часть 2 : учебник и практикум для среднего

профессионального образования / М. В. Дибров. — Москва : Издательство Юрайт, 2022. — 351 с. — (Профессиональное образование). — ISBN 978-5- 534-04635-9. — URL : https://urait.ru/bcode/491951

- 3. Казарин, О. В. Программно-аппаратные средства защиты информации. Защита программного обеспечения : учебник и практикум для среднего профессионального образования / О. В. Казарин, А. С. Забабурин. — Москва : Издательство Юрайт, 2021. — 312 с. — (Профессиональное образование). — ISBN 978-5-534-13221-2. — URL :<https://urait.ru/bcode/476997>
- 4. Сети и телекоммуникации : учебник и практикум для среднего профессионального образования / К. Е. Самуйлов [и др.] ; под редакцией К. Е. Самуйлова, И. А. Шалимова, Д. С. Кулябова. — Москва : Издательство Юрайт, 2022. — 363 с. — (Профессиональное образование). — ISBN 978-5- 9916-0480-2. — URL : https://urait.ru/bcode/495353

### **Дополнительная литература:**

- 1. Сети и телекоммуникации: учебник и практикум для среднего профессионального образования / К. Е. Самуйлов [и др.]; под редакцией К. Е. Самуйлова, И. А. Шалимова, Д. С. Кулябова. - Москва: Издательство Юрайт, 2021. - 363 с. - (Профессиональное образование).- ISBN 978-5-9916- 0480-2 .- Текст: электронный // Образовательная платформа Юрайт [сайт]. - URL: https://urait.ru/bcode/475704.
- 2. Имитационное моделирование : учебное пособие для среднего профессионального образования / Ю. Г. Древс, В. В. Золотарёв. — 2-е изд., испр. и доп. — Москва : Издательство Юрайт, 2021. — 142 с. — (Профессиональное образование). — ISBN 978-5-534-11951-0. — Текст : электронный // Образовательная платформа Юрайт [сайт]. — URL: https://urait.ru/bcode/475680 (дата обращения: 22.12.2021).
- 3. Сети и системы передачи информации: телекоммуникационные сети: учебник и практикум для академического бакалавриата / К. Е. Самуйлов [и др.]; под редакцией К. Е. Самуйлова, И. А. Шалимова, Д. С. Кулябова. - Москва : Издательство Юрайт, 2016. - 363 с. - (Бакалавр. Академический курс). - ISBN 978-5-9916-7198-9. - Текст: электронный //Образовательная платформа Юрайт [сайт]. -URL: https://urait.ru/bcode/391942.
- 4. Берикашвили, В. Ш. Основы радиоэлектроники: системы передачи информации: учебное пособие для среднего профессионального образования / В. Ш. Берикашвили. - 2-е изд., испр. и доп. - Москва: Издательство Юрайт, 2019. - 105 с. - (Профессиональное образование). - ISBN 978-5-534-10493-6. - Текст: электронный // Образовательная платформа Юрайт [сайт]. - URL: https://urait.ru/bcode/430609.

### **Перечень ресурсов информационно-телекоммуникационной сети «Интернет», необходимых для освоения ПМ**

- 1. ЭБС «Университетская библиотека ONLINE». URL: [www.biblioclub.ru](http://www.biblioclub.ru/)
- 2. ЭБС издательства «Лань». URL: https://e.lanbook.com
- 3. ЭБС «ZNANIUM.COM» [www.znanium.com](http://www.znanium.com/)

4. Электронный каталог Научной библиотеки КубГУ. – URL:http://212.192.134.46/MegaPro/Catalog/Home/Index Электронная библиотека «Издательского дома «Гребенников» -

### [URL:www.grebennikon.ru](file:///C:/Users/h.medjidova/YandexDisk/Работа/Колледж%20математика/Технология%20разработки%20и%20защиты%20баз%20данных/www.grebennikon.ru)

6. Научная электронная библиотека (НЭБ) «eLibrary.ru». URL:http://www.elibrary.ru

7. Базы данных компании «Ист Вью». - URL:http://dlib.eastview.com

8. Лекториум ТВ». - URL: http://www.lektorium.tv/

9. Национальная электронная библиотека «НЭБ». - URL:http://нэб.рф/

10.КиберЛенинка: научная электронная библиотека. – URL: http://cyberleninka.ru/

11.Единое окно доступа к образовательным ресурсам : федеральная ИС свободного доступа. – URL: http://window.edu.ru.

12.Справочно-правовая система «Консультант Плюс» - URL [http://www.consultant.ru](http://www.consultant.ru/)

## **4. КОНТРОЛЬ И ОЦЕНКА РЕЗУЛЬТАТОВ ОСВОЕНИЯ ПМ**

**Контроль и оценка** результатов освоения ПМ осуществляется преподавателем в процессе проведения практических занятий и лабораторных работ, тестирования, а также выполнения обучающимися индивидуальных заданий, проектов, исследований.

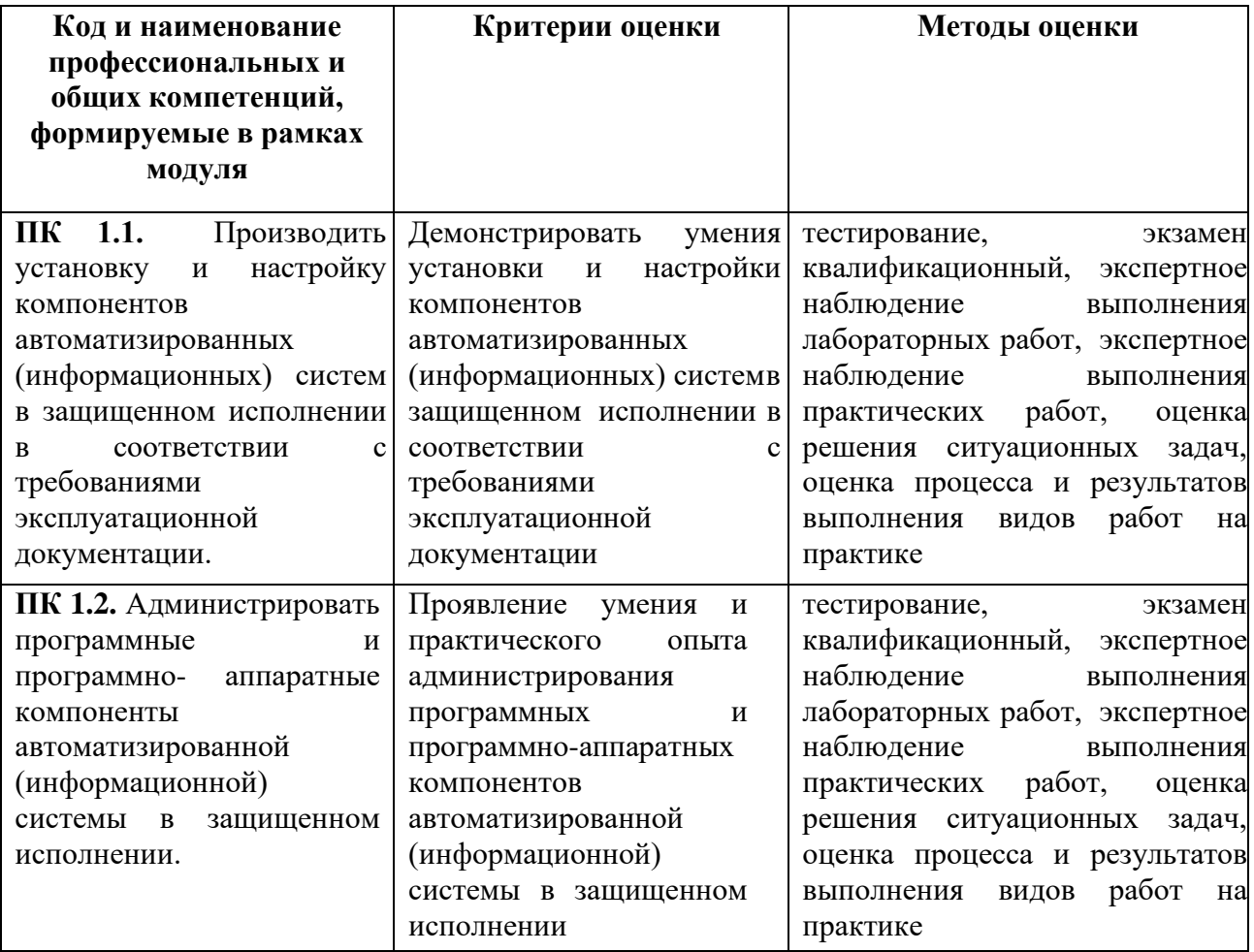

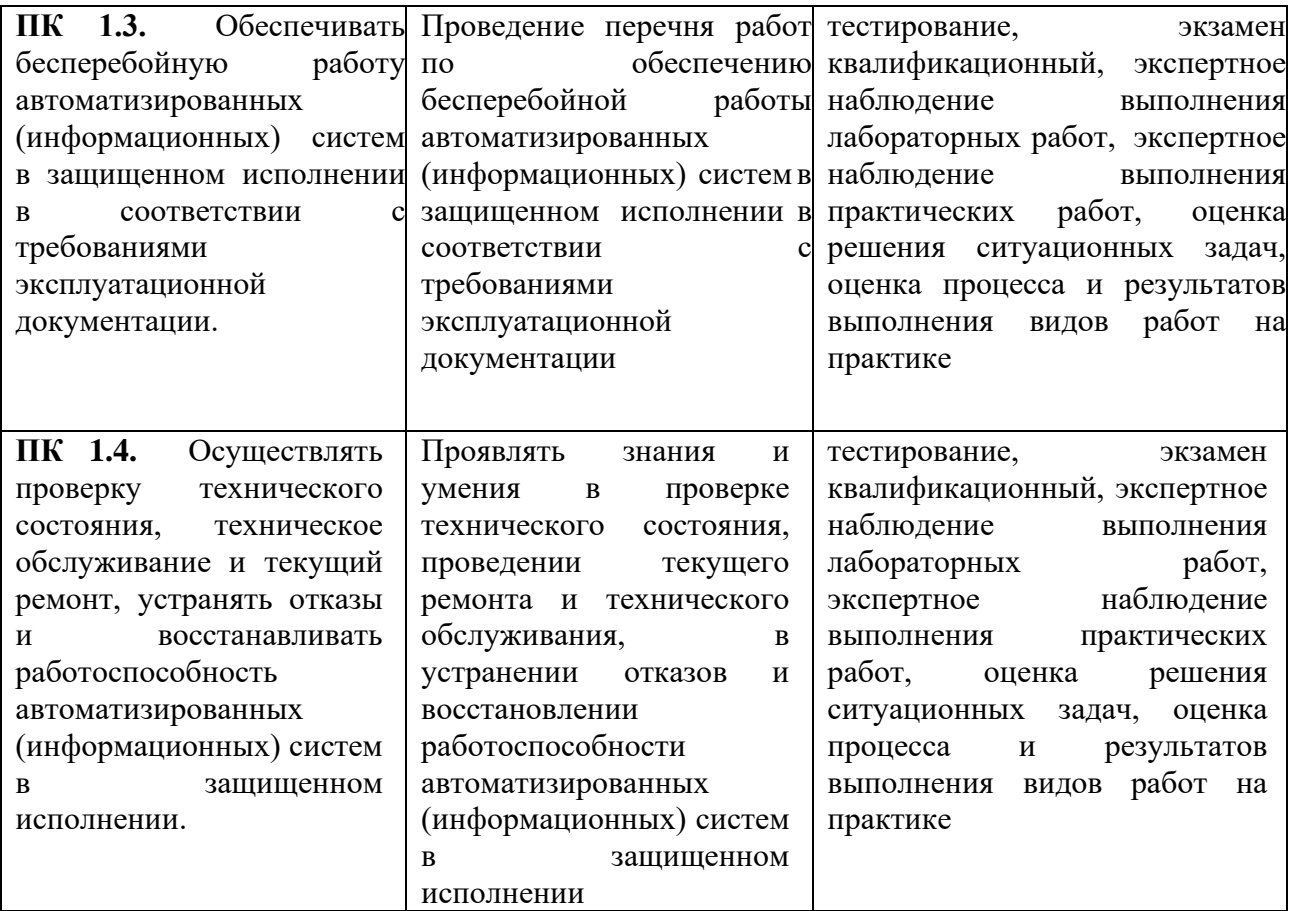